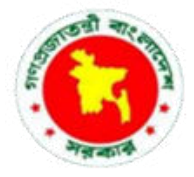

# **COMPETENCY STANDARD**

# **Computer Operation**

**Level: 03** 

**(ICT Sector)** 

**Competency Standard Code: CS-ICT-CO-L3-EN-V1** 

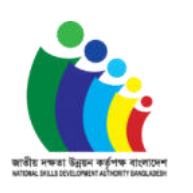

**National Skills Development Authority Prime Minister's Office Government of the People's Republic of Bangladesh**

## <span id="page-2-0"></span>**Copyright**

National Skills Development Authority Prime Minister's Office Level: 10-11, Biniyog Bhaban, E-6 / B, Agargaon, Sher-E-Bangla Nagar Dhaka-1207, Bangladesh. Email: ec@nsda.gov.bd Website: www.nsda.gov.bd. National Skills Portal: http:\\skillsportal.gov.bd

National Skills Development Authority (NSDA) is the owner of this document. Other interested parties must obtain written permission from NSDA for reproduction of information in any manner, in whole or in part, of this Competency Standard, in English or other language.

This Competency Standard for Computer Operation is a document for the development of curricula, teaching and learning materials, and assessment tools. It also serves as the document for providing training consistent with the requirements of industry in order to meet the qualification of individuals who graduated through the established standard via competencybased assessment for a relevant job.

This document has been developed by NSDA in association with ICT Sector ISC, industry representatives, academia, related specialist, trainer and related employee.

Public and private institutions may use the information contained in this standard for activities benefitting Bangladesh.

#### <span id="page-3-0"></span>**Introduction**

The NSDA aims to enhance an individual's employability by certifying completeness with skills. NSDA works to expand the skilling capacity of identified public and private training providers qualitatively and quantitatively. It also aims to establish and operationalize a responsive skills ecosystem and delivery mechanism through a combination of well-defined set of mechanisms and necessary technical supports.

Key priority economic growth sectors identified by the government have been targeted by NSDA to improve current job skills along with existing workforce to ensure required skills to industry standards. Training providers are encouraged and supported to work with industry to address identified skills and knowledge to enable industry growth and increased employment through the provision of market responsive inclusive skills training program. "Computer Operation" is selected as one of the priority occupations of ICT Sector. This standard is developed to adopt a demand driven approach to training with effective inputs from Industry Skills Councils (ISC's), employer associations and employers.

Generally, a competency standard informs curriculum, learning materials, assessment and certification of trainees enrolled in Skills Training. Trainees who successfully pass the assessment will receive a qualification in the National Skills Qualification Framework (NSQF) under Bangladesh National Qualification Framework (BNQF) and will be listed on the NSDA's online portal.

This competency standard is developed to improve skills and knowledge in accordance with the job roles, duties and tasks of the occupation and ensure that the required skills and knowledge are aligned to industry requirements. A series of stakeholder consultations, workshops were held to develop this document.

The document also details the format, sequencing, wording and layout of the Competency Standard for an occupation which is comprised of Units of Competence and its corresponding Elements.

### <span id="page-4-0"></span>**Overview**

A competency standard is a written specification of the knowledge, skills and attitudes required for the performance of an occupation, trade or job corresponding to the industry standard of performance required in the workplace.

The purpose of a competency standards is to:

- provide a consistent and reliable set of components for training, recognising and assessing people's skills, and may also have optional support materials
- enable industry recognised qualifications to be awarded through direct assessment of workplace competencies
- encourage the development and delivery of flexible training which suits individual and industry requirements
- encourage learning and assessment in a work-related environment which leads to verifiable workplace outcomes

Competency standards are developed by a working group comprised of representative from NSDA, Key Institutions, ISC, and industry experts to identify the competencies required of an occupation in Informal Sector.

Competency standards describe the skills, knowledge and attitude needed to perform effectively in the workplace. CS acknowledge that people can achieve technical and vocational competency in many ways by emphasizing what the learner can do, not how or where they learned to do it.

With competency standards, training and assessment may be conducted at the workplace or at training institute or any combination of these.

Competency standards consist of a number of units of competency. A unit of competency describes a distinct work activity that would normally be undertaken by one person in accordance with industry standards.

Units of competency are documented in a standard format that comprises of:

- $\blacksquare$  unit title
- nominal duration
- unit code
- unit descriptor
- **•** elements and performance criteria
- variables and range statement
- curricular content guide
- assessment evidence guides

Together, all the parts of a unit of competency:

 $\blacksquare$  describe a work activity

■ guide the assessor to determine whether the candidate is competent or not yet competent The ensuing sections of this document comprise of a description of the relevant occupation, trade or job with all the key components of a unit of competency, including:

- a chart with an overview of all Units of Competency for the relevant occupation, trade or job including the Unit Codes and the Unit of Competency titles and corresponding Elements
- the Competency Standard that includes the Unit of Competency, Unit Descriptor, Elements and Performance Criteria, Range of Variables, Curricular Content Guide and Assessment Evidence Guide.

## **Competency Standards for National Skills Certificate – Level-3 in Computer Operation in ICT Sector**

<span id="page-5-0"></span>**Level Descriptors of NSQF (BNQF 1-6)**

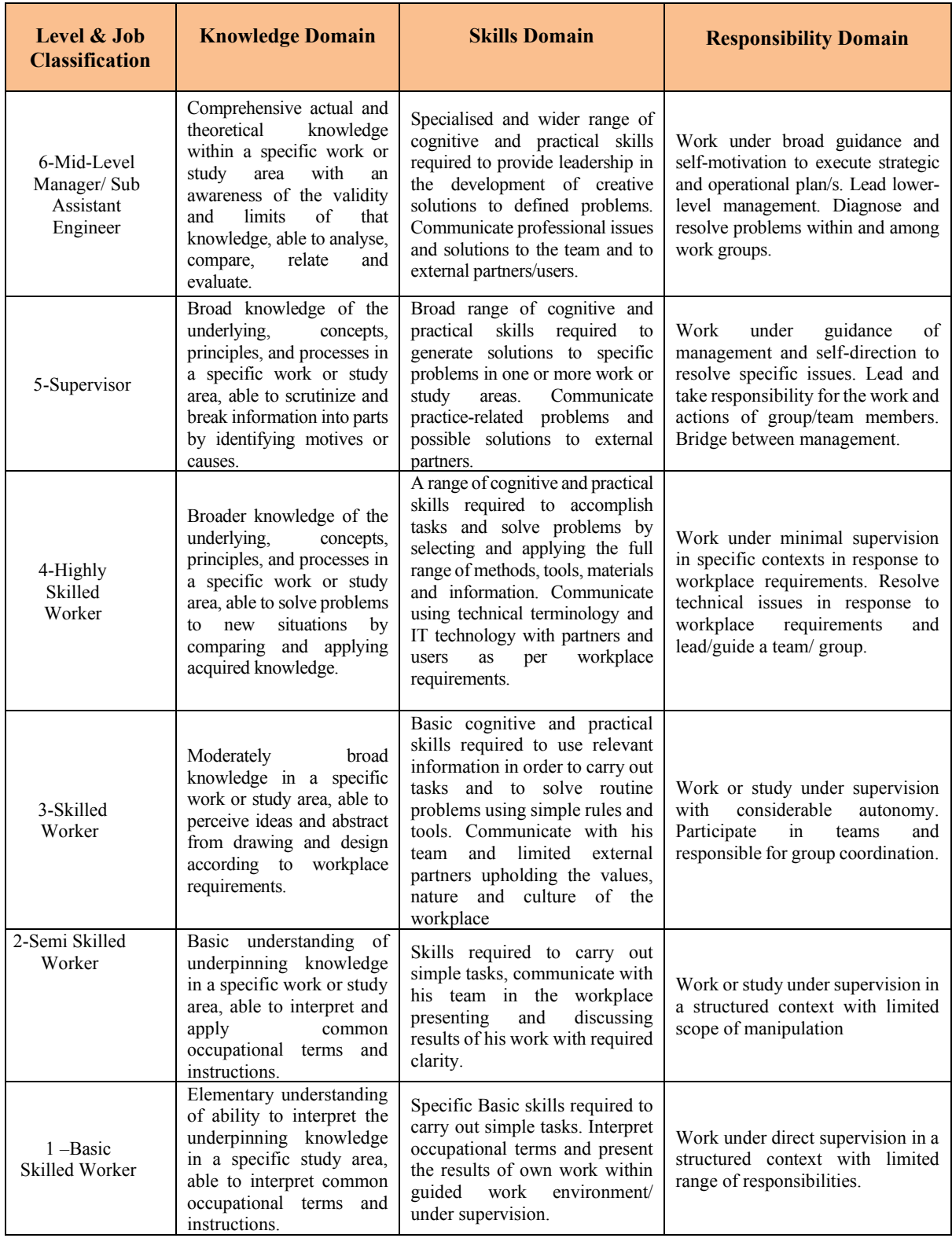

# <span id="page-6-0"></span>**List of Abbreviations**

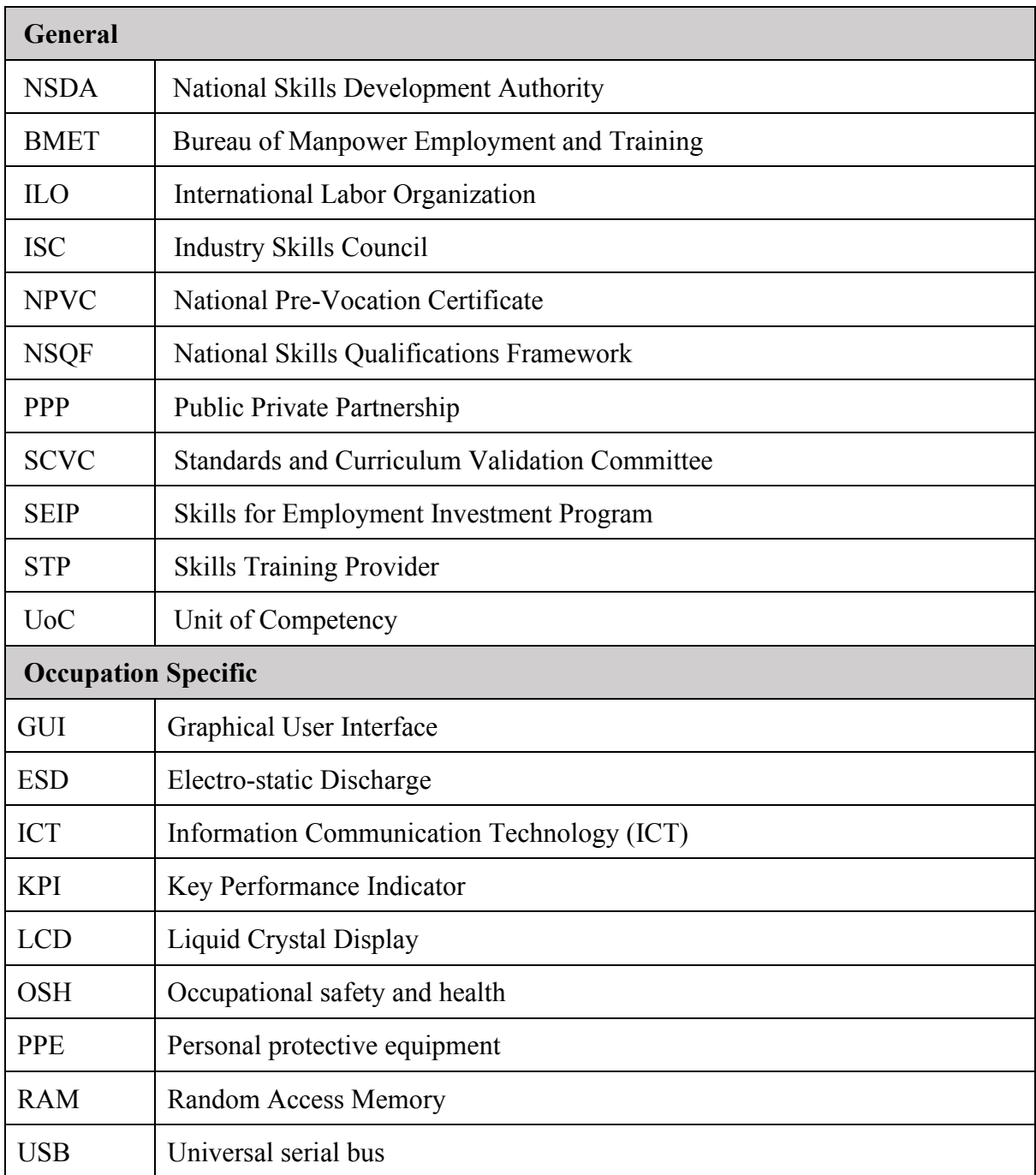

## <span id="page-8-0"></span>**Approval of Competency Standard**

# Approved by 9 th Executive Committee (EC) Meeting of NSDA Held on 16 June 2022

Deputy Director (Admin) and Officer of Secretarial Duties for EC Meeting National Skills Development Authority

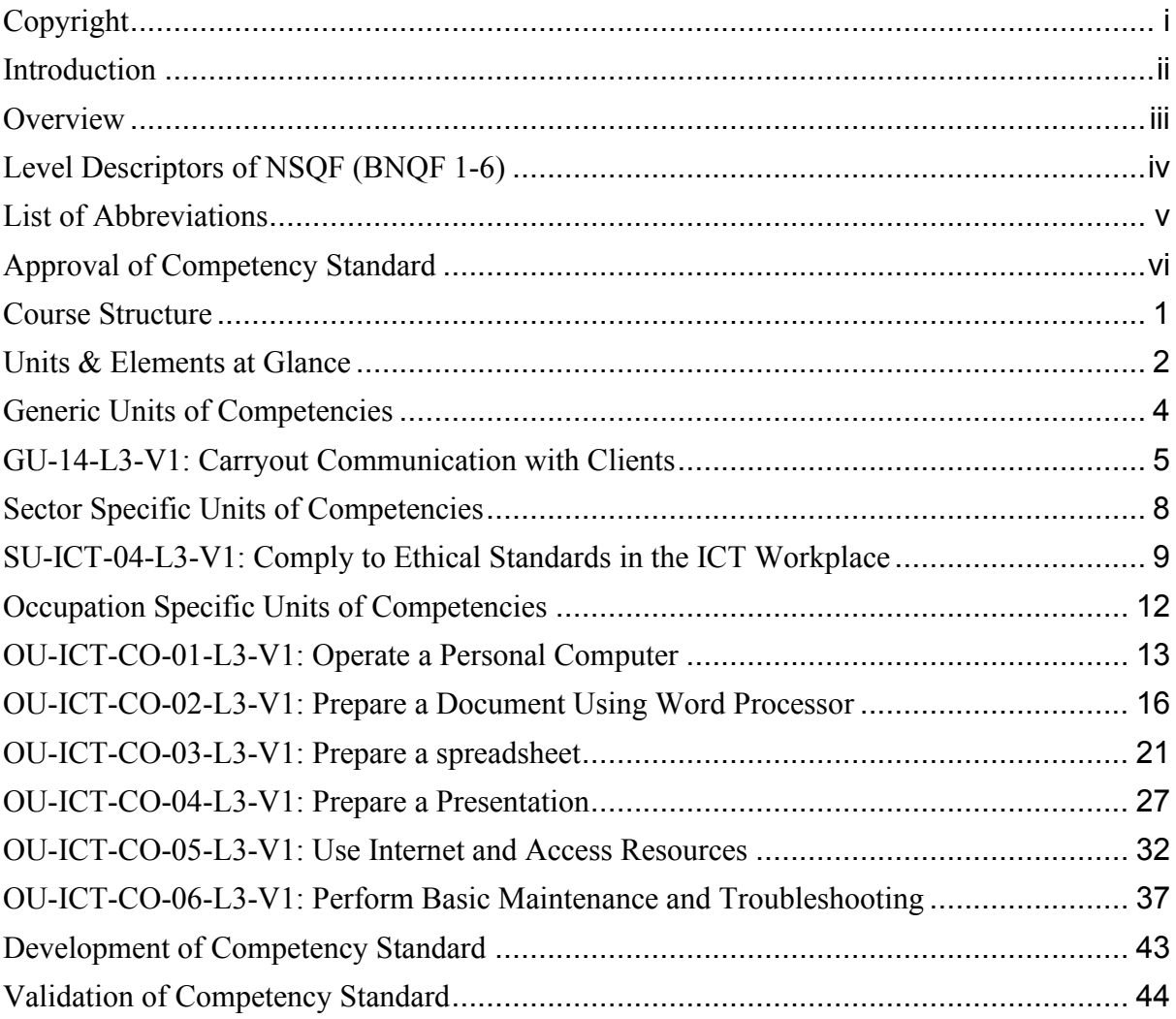

# **Contents**

# **Competency Standards for National Skill Certificate – 3 in Computer Operation in ICT Sector**

## **Course Structure**

<span id="page-12-0"></span>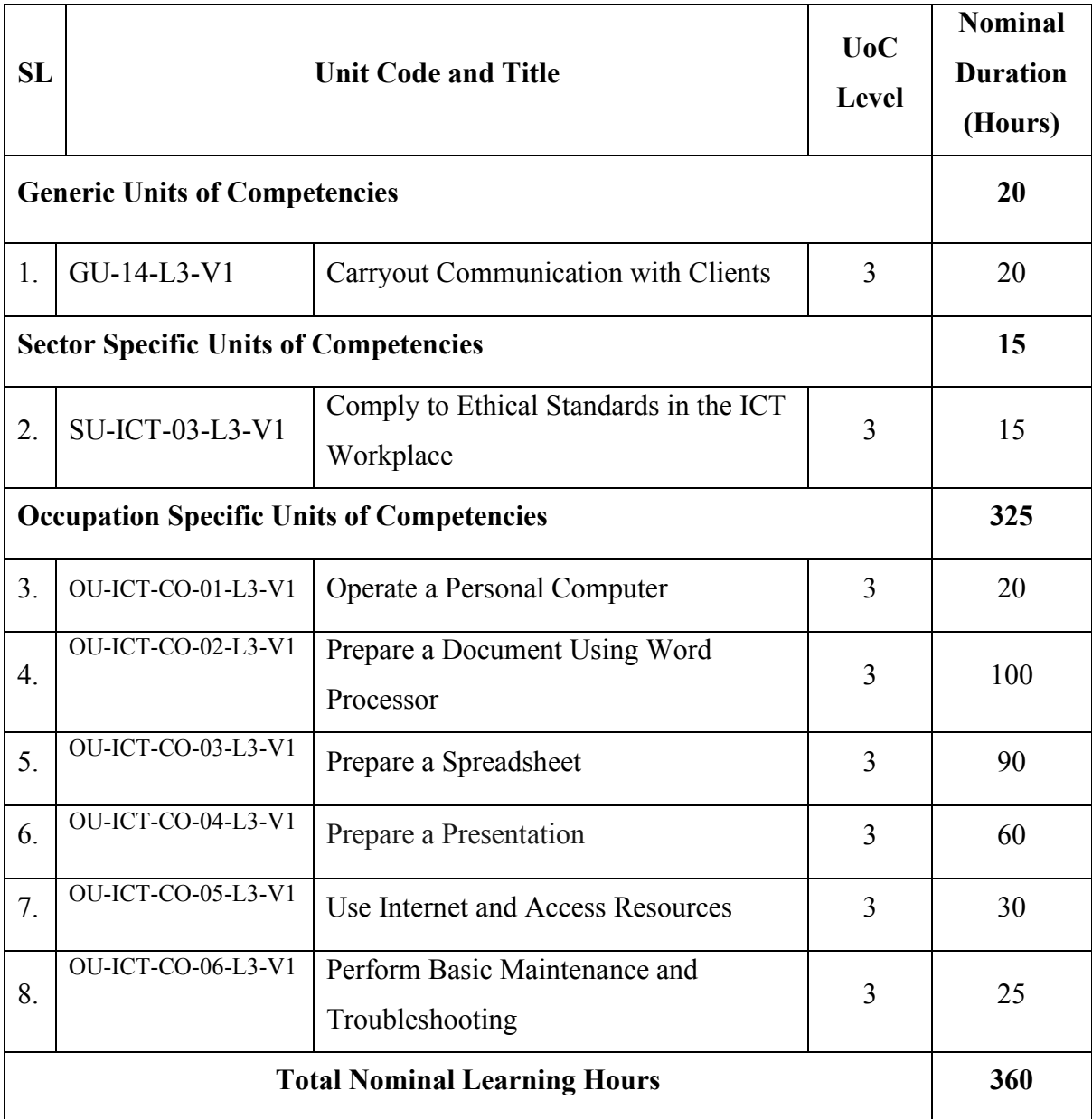

### <span id="page-13-0"></span>**Units & Elements at Glance**

## **Generic Units of Competencies**

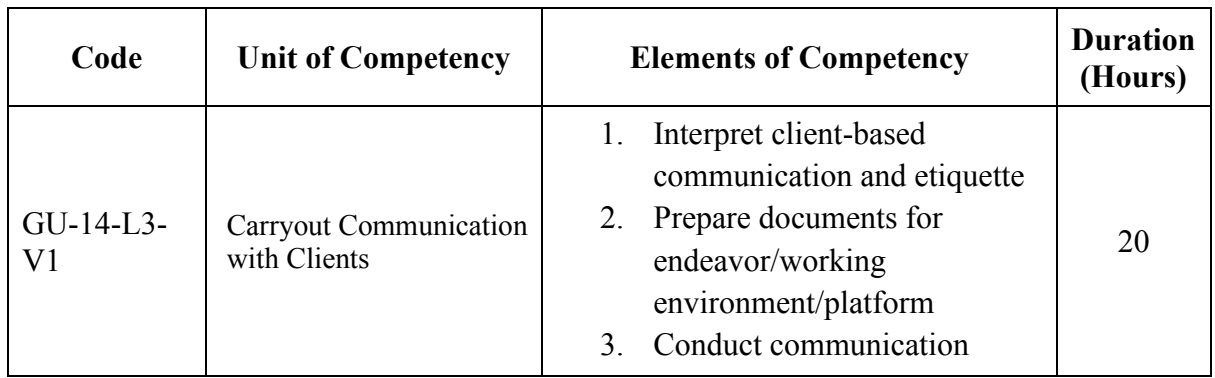

## **Sector Specific Units of Competencies**

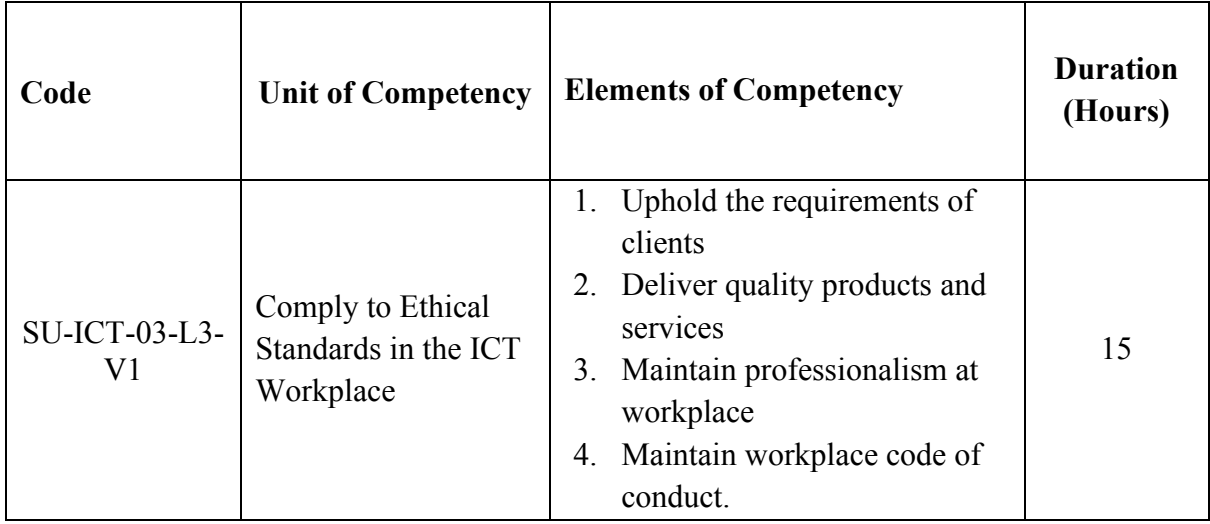

# **Occupation Specific Units of Competencies**

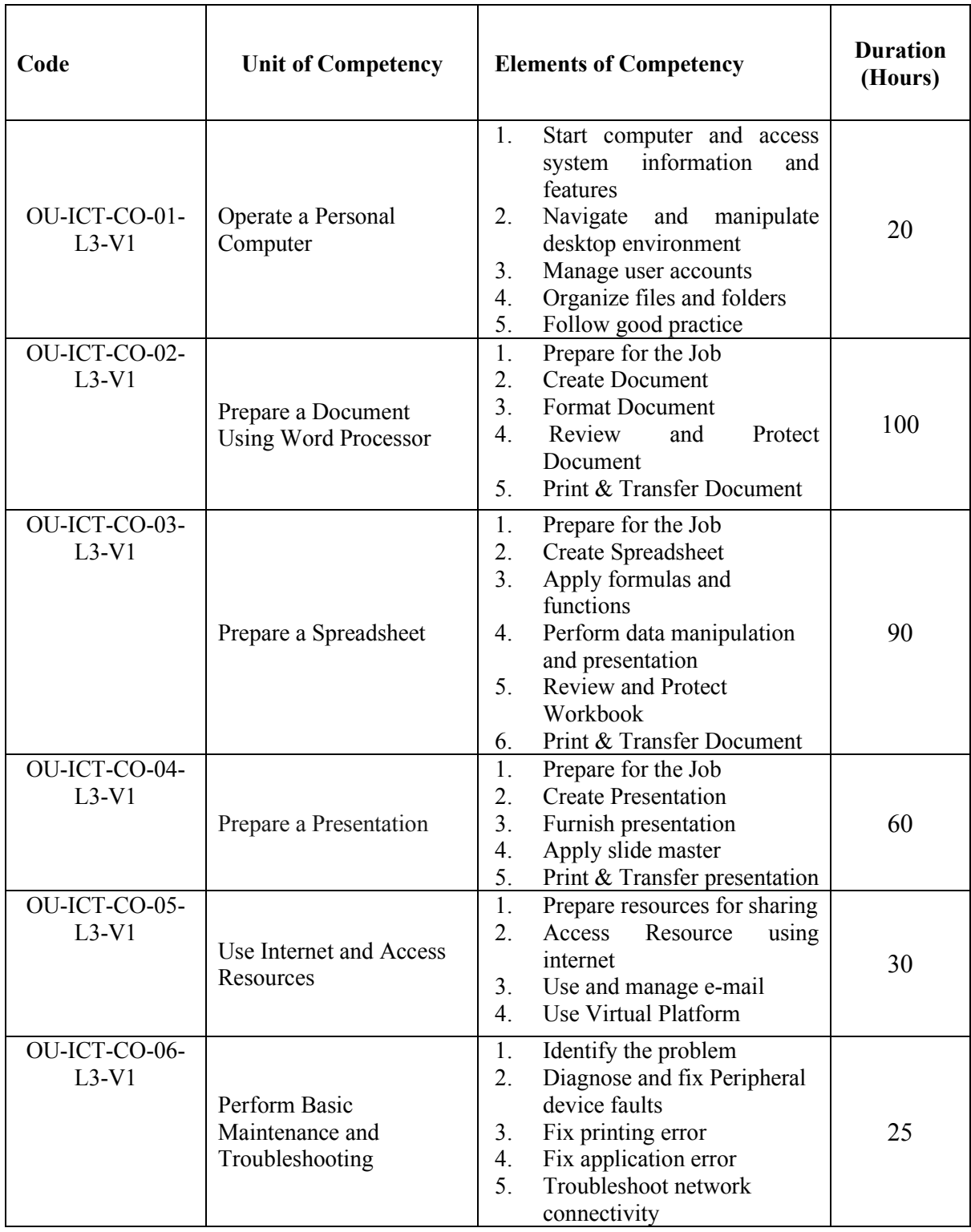

# <span id="page-15-0"></span>**Generic Units of Competencies**

<span id="page-16-0"></span>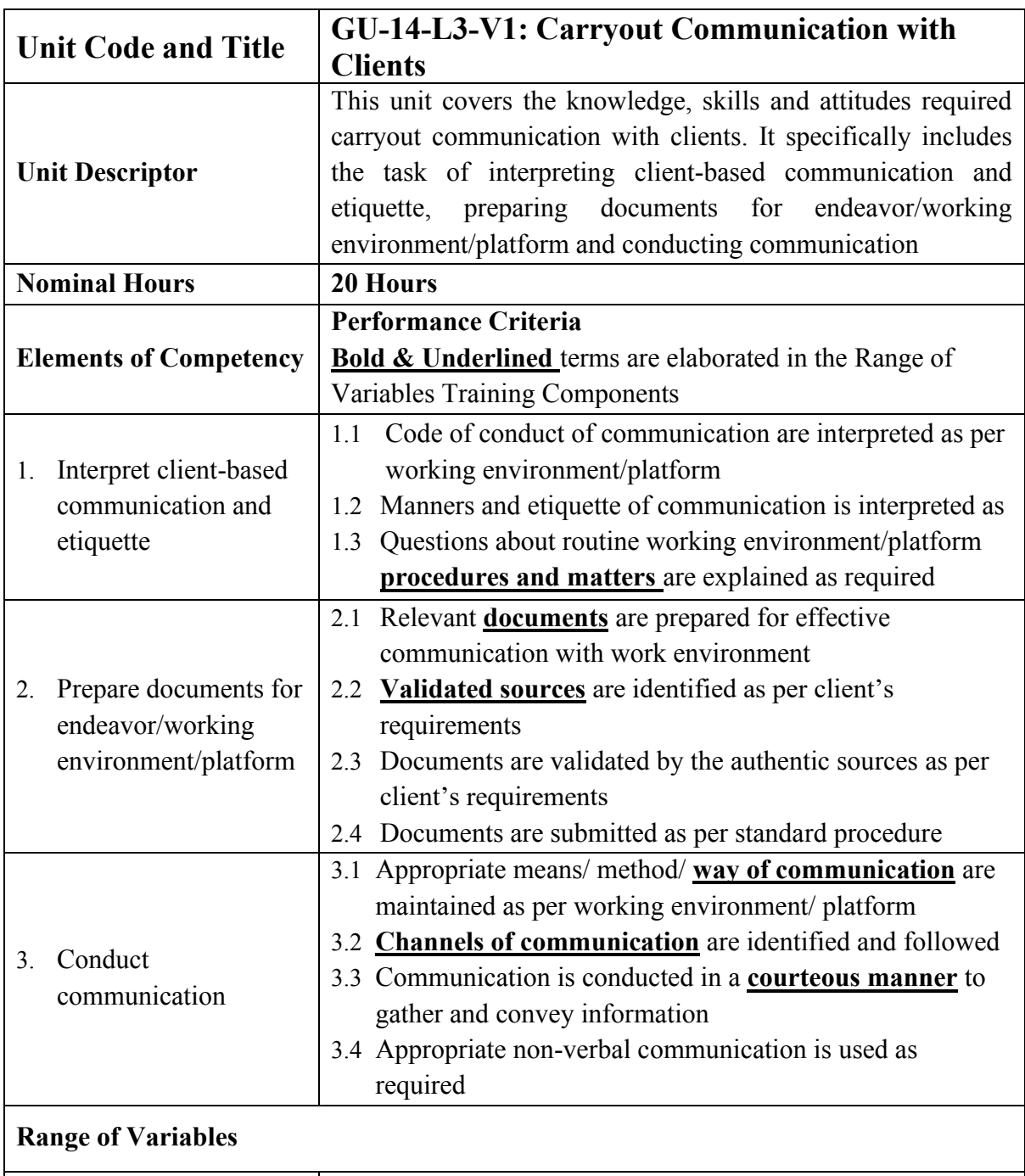

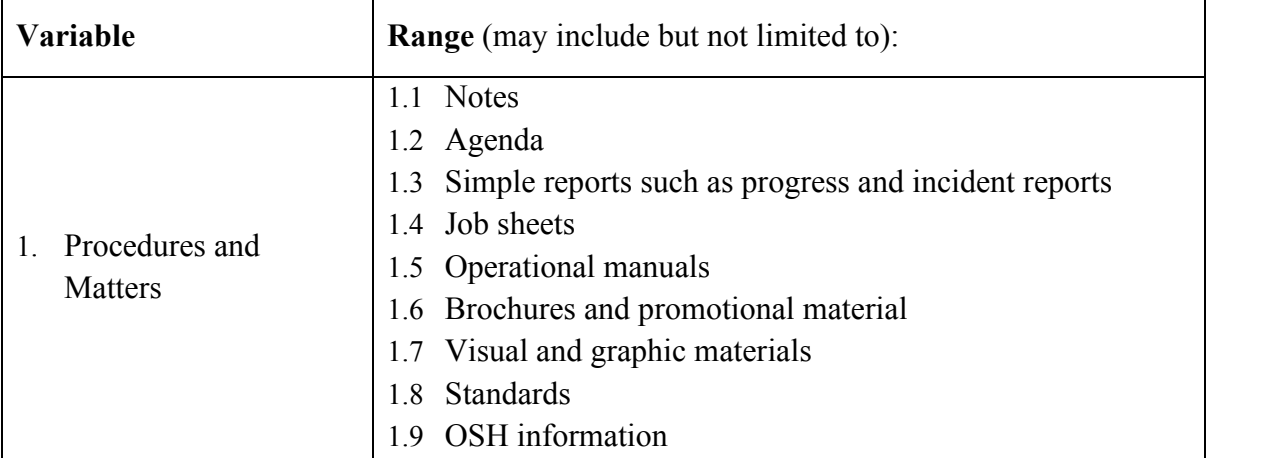

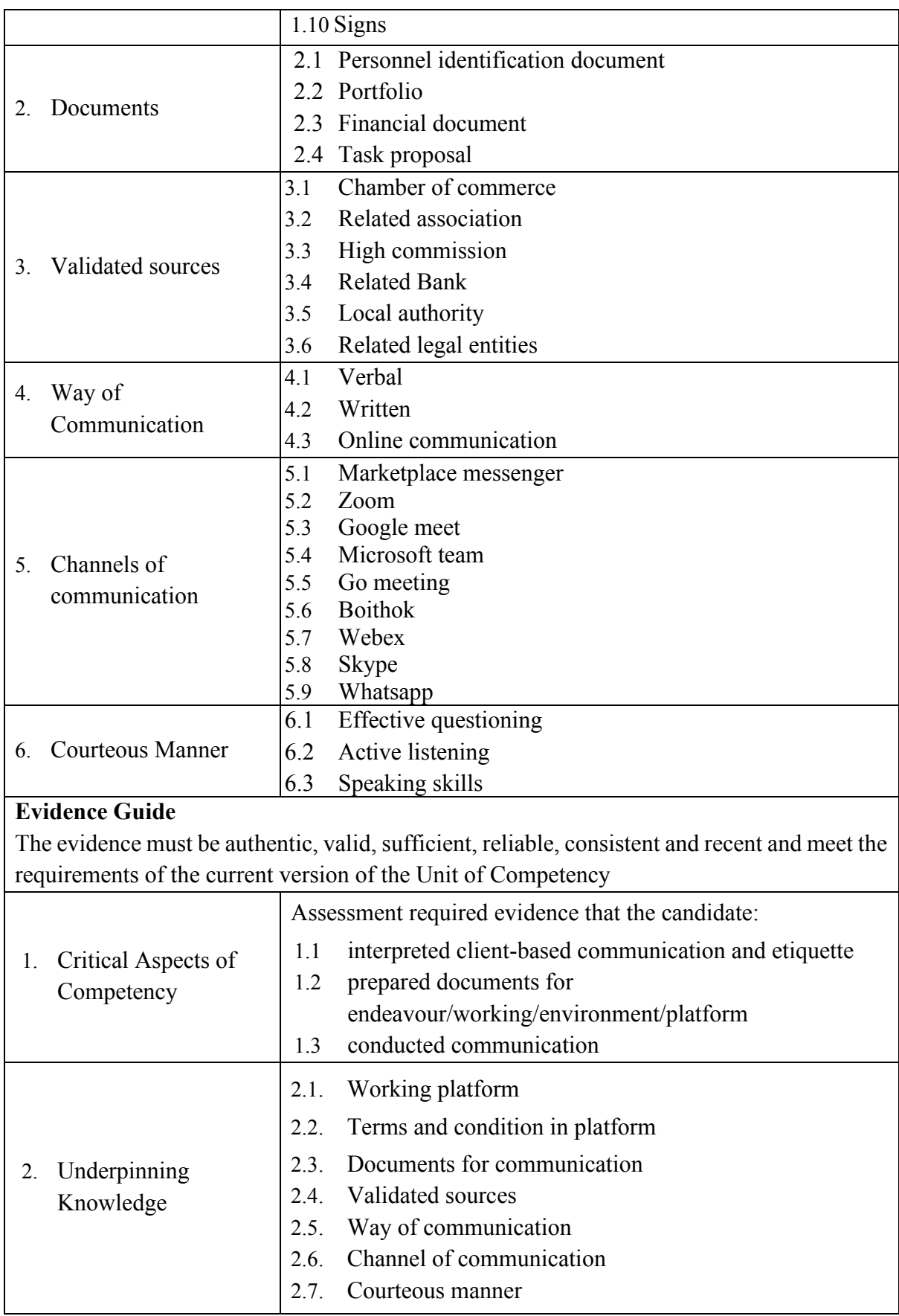

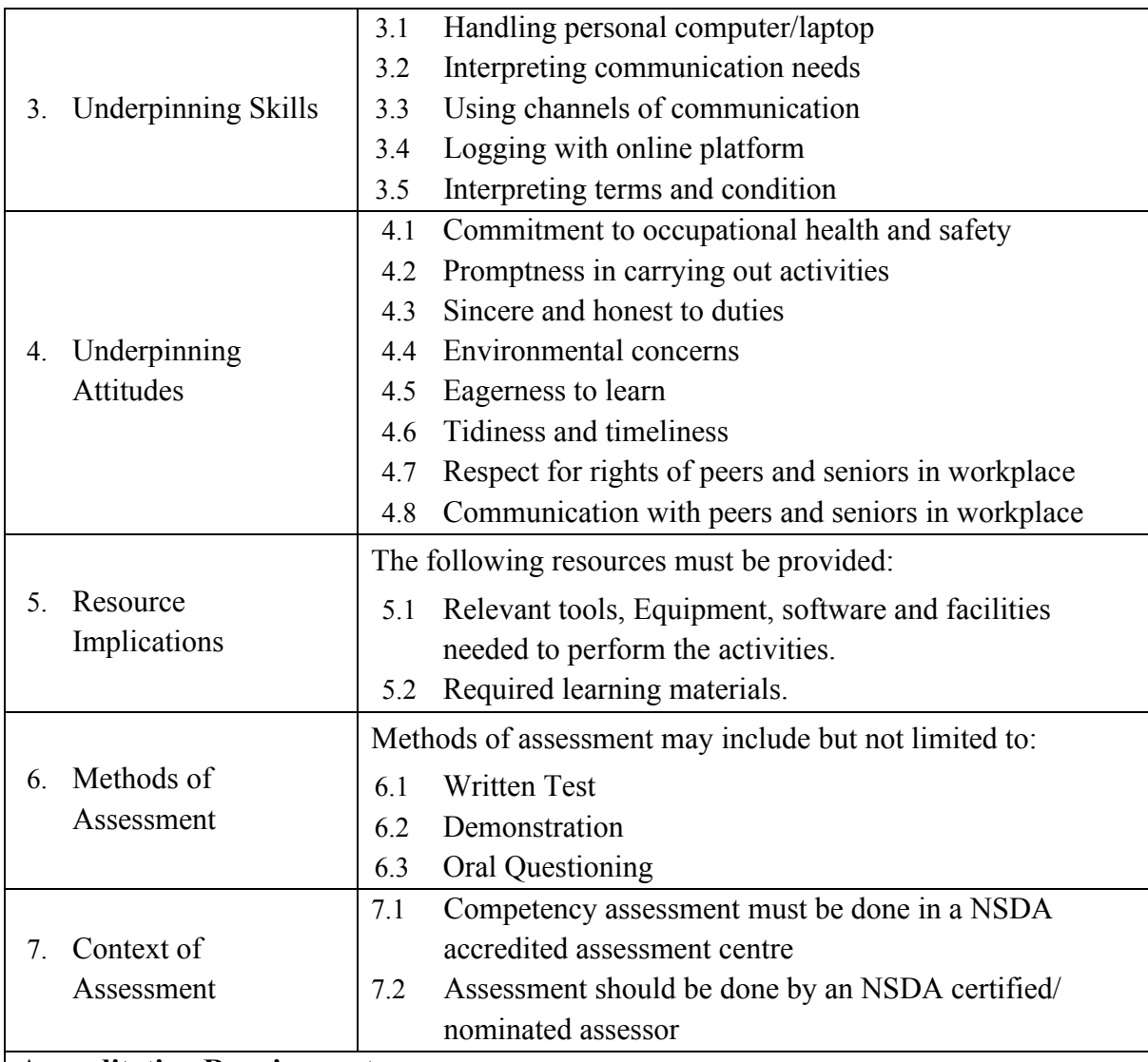

# <span id="page-19-0"></span>**Sector Specific Units of Competencies**

<span id="page-20-0"></span>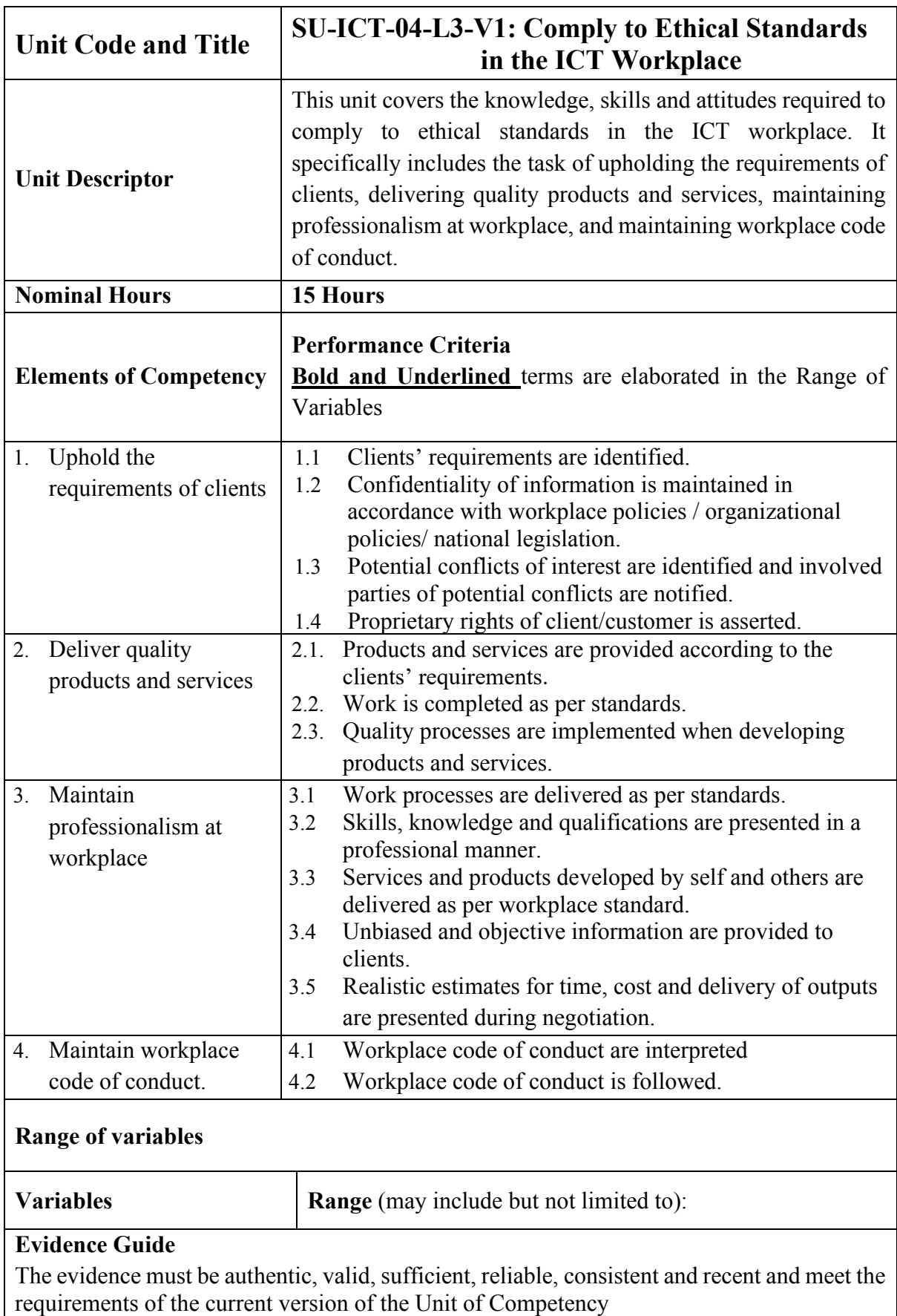

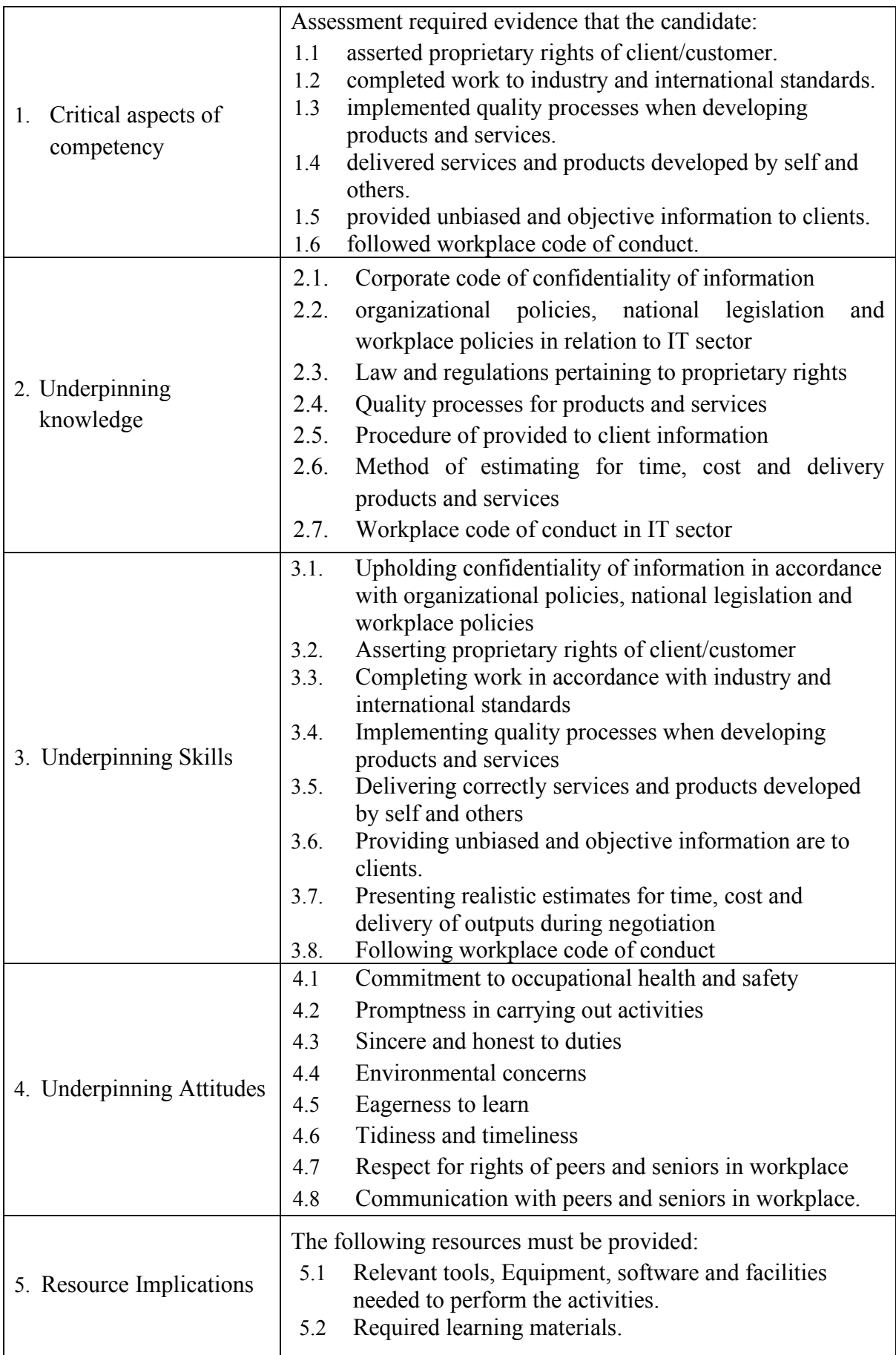

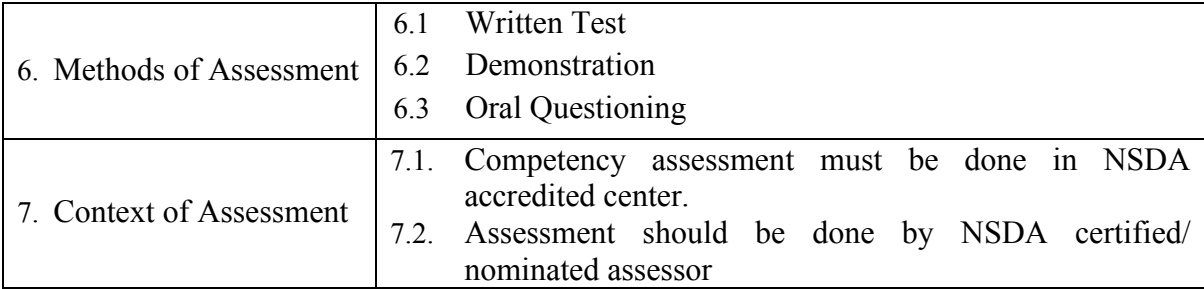

<span id="page-23-0"></span>**Occupation Specific Units of Competencies** 

<span id="page-24-0"></span>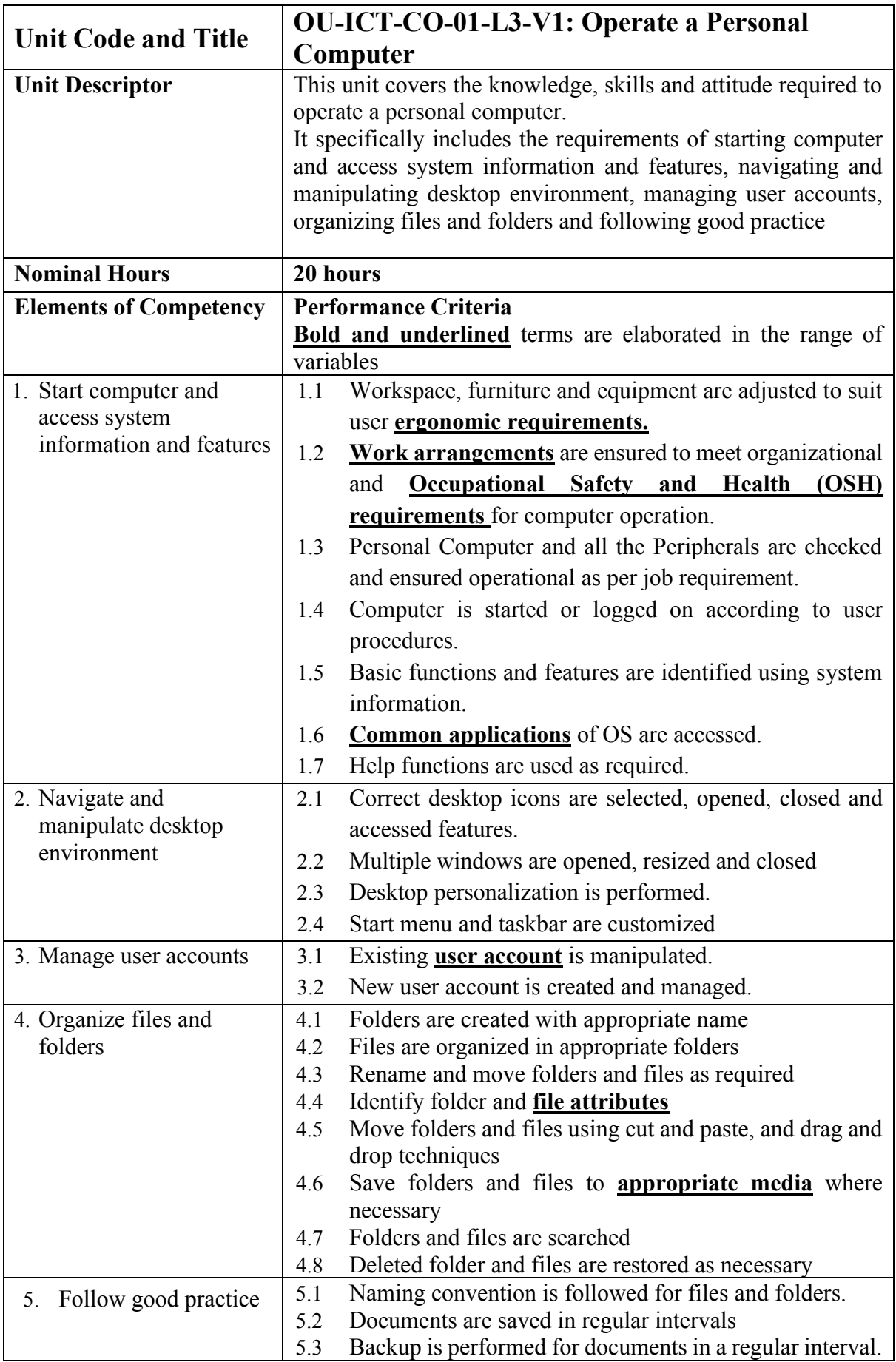

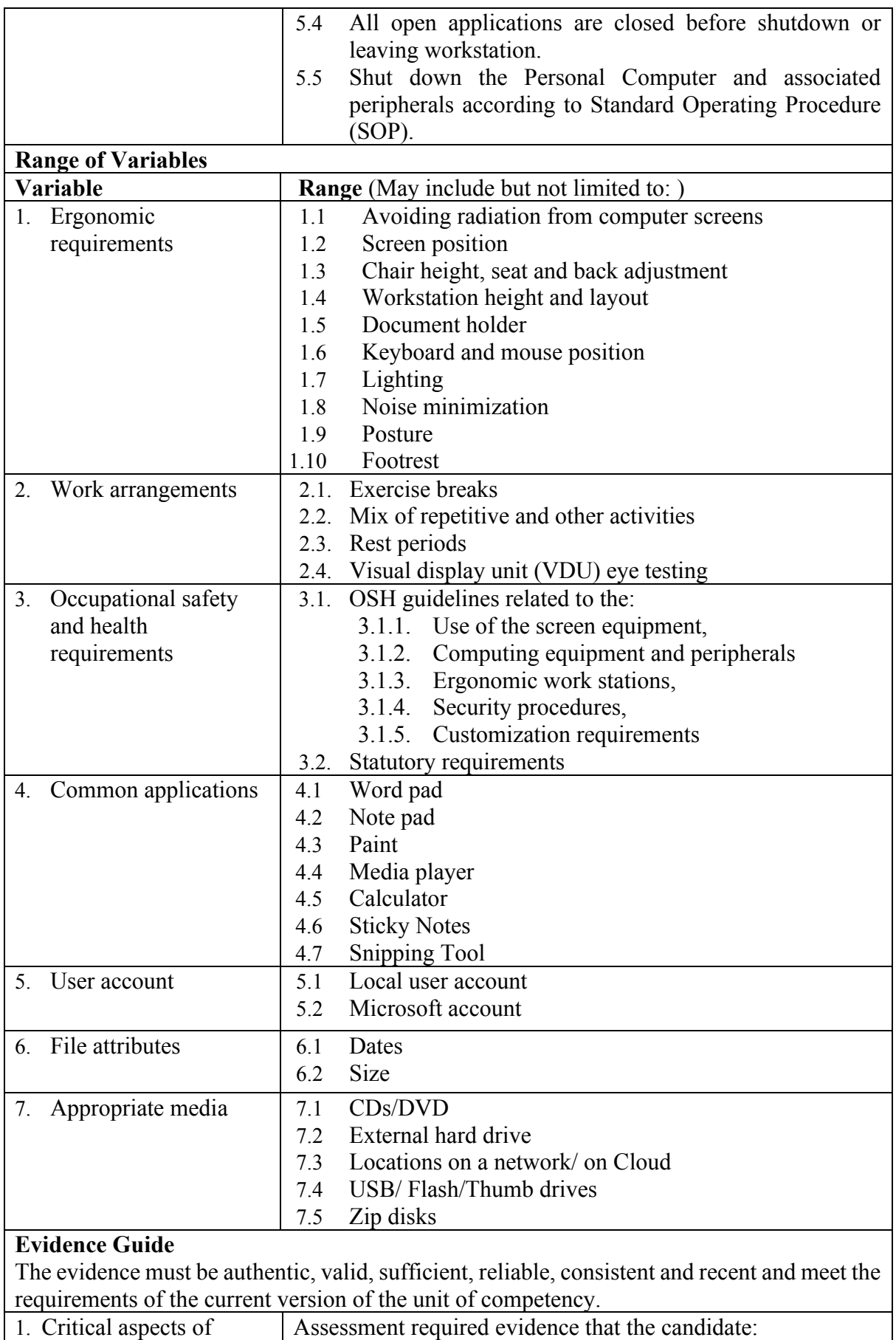

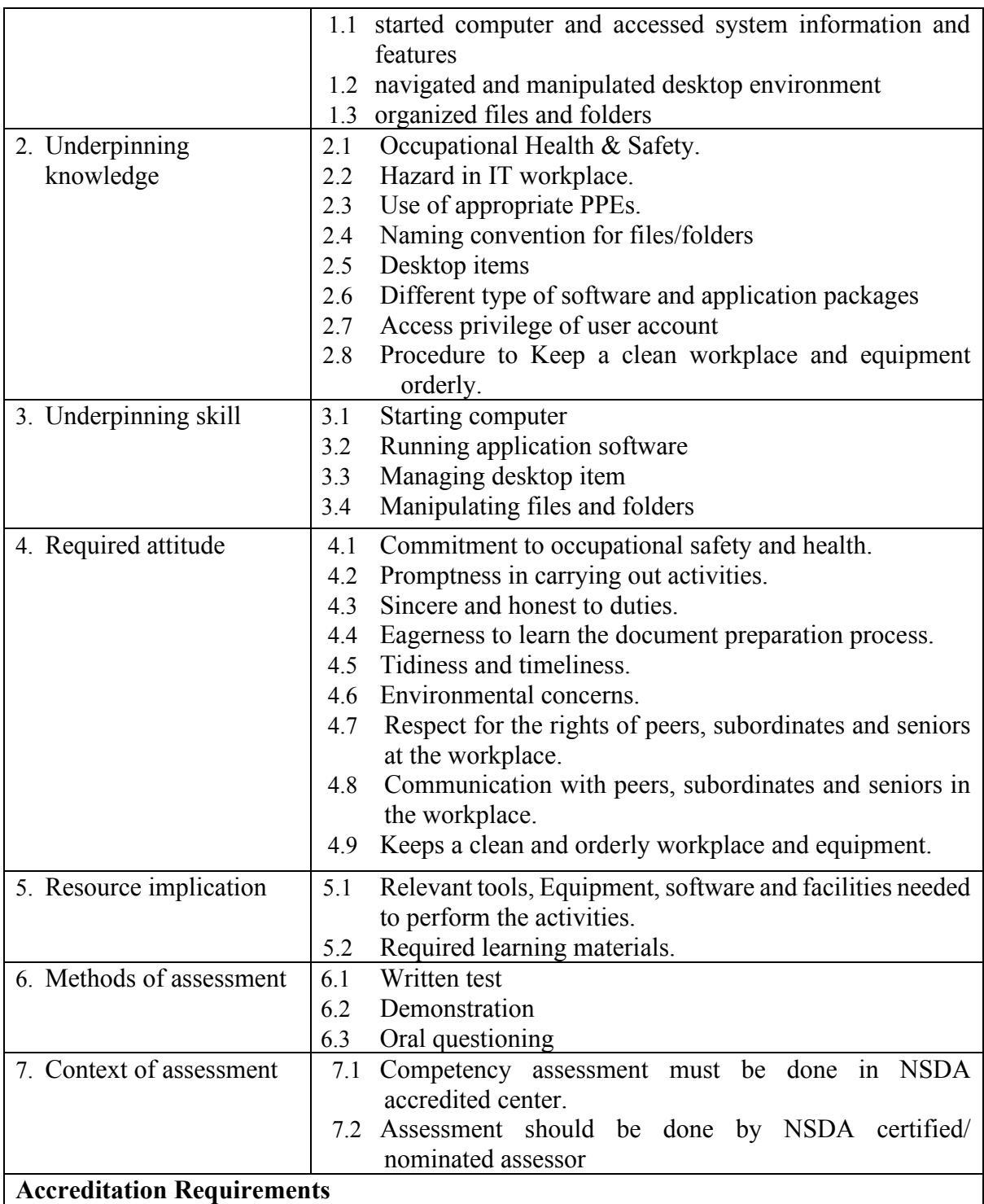

<span id="page-27-0"></span>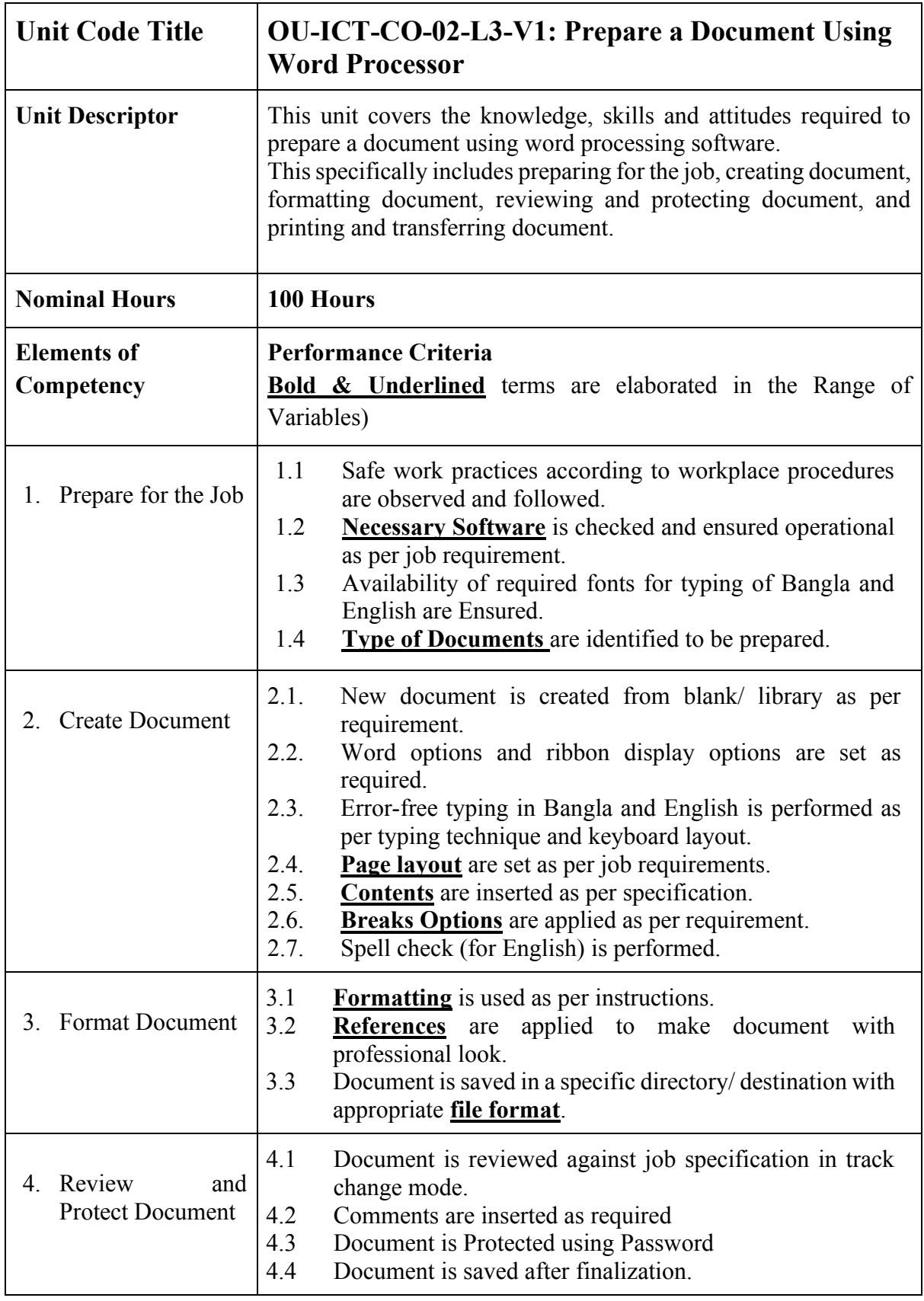

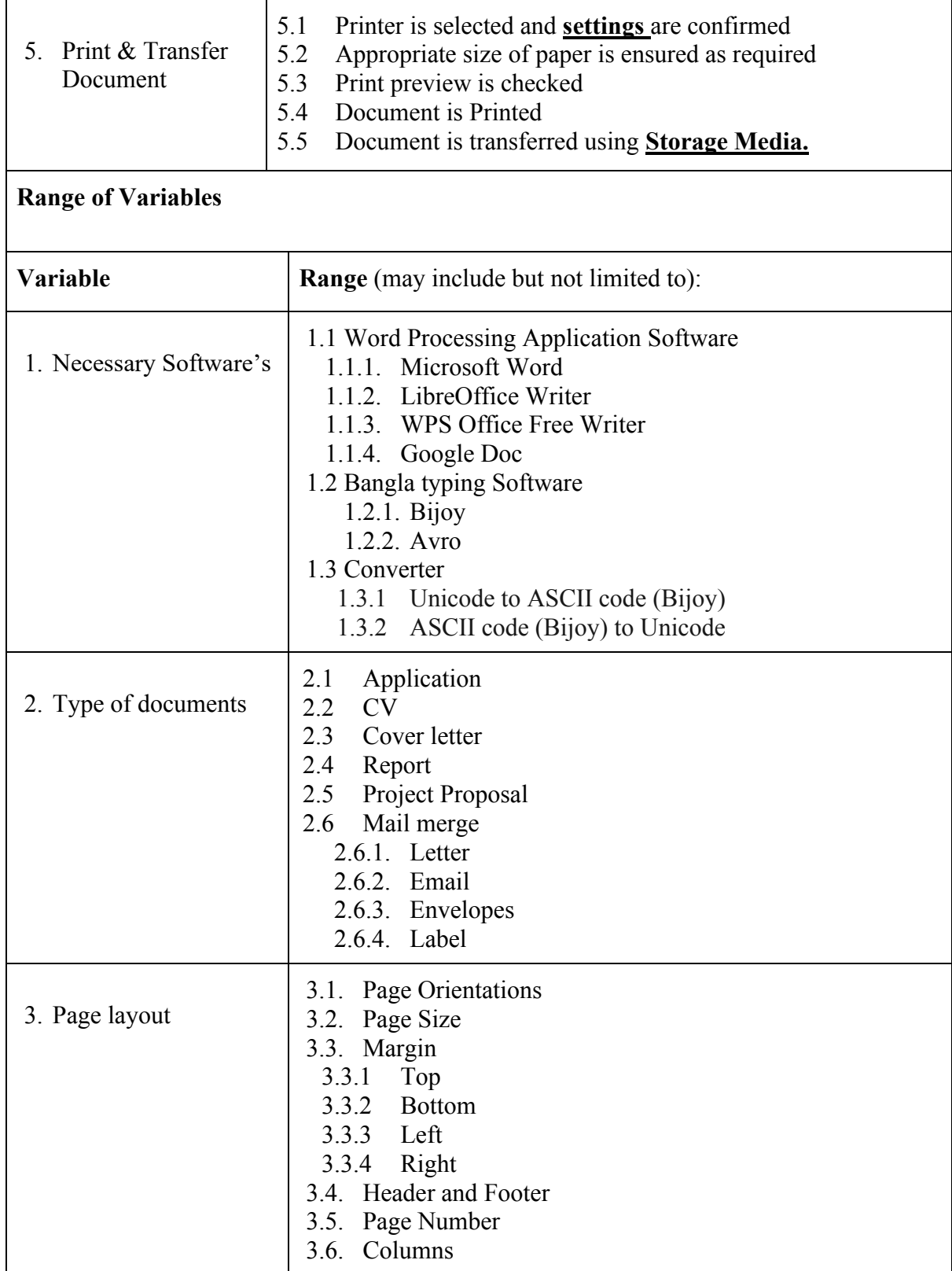

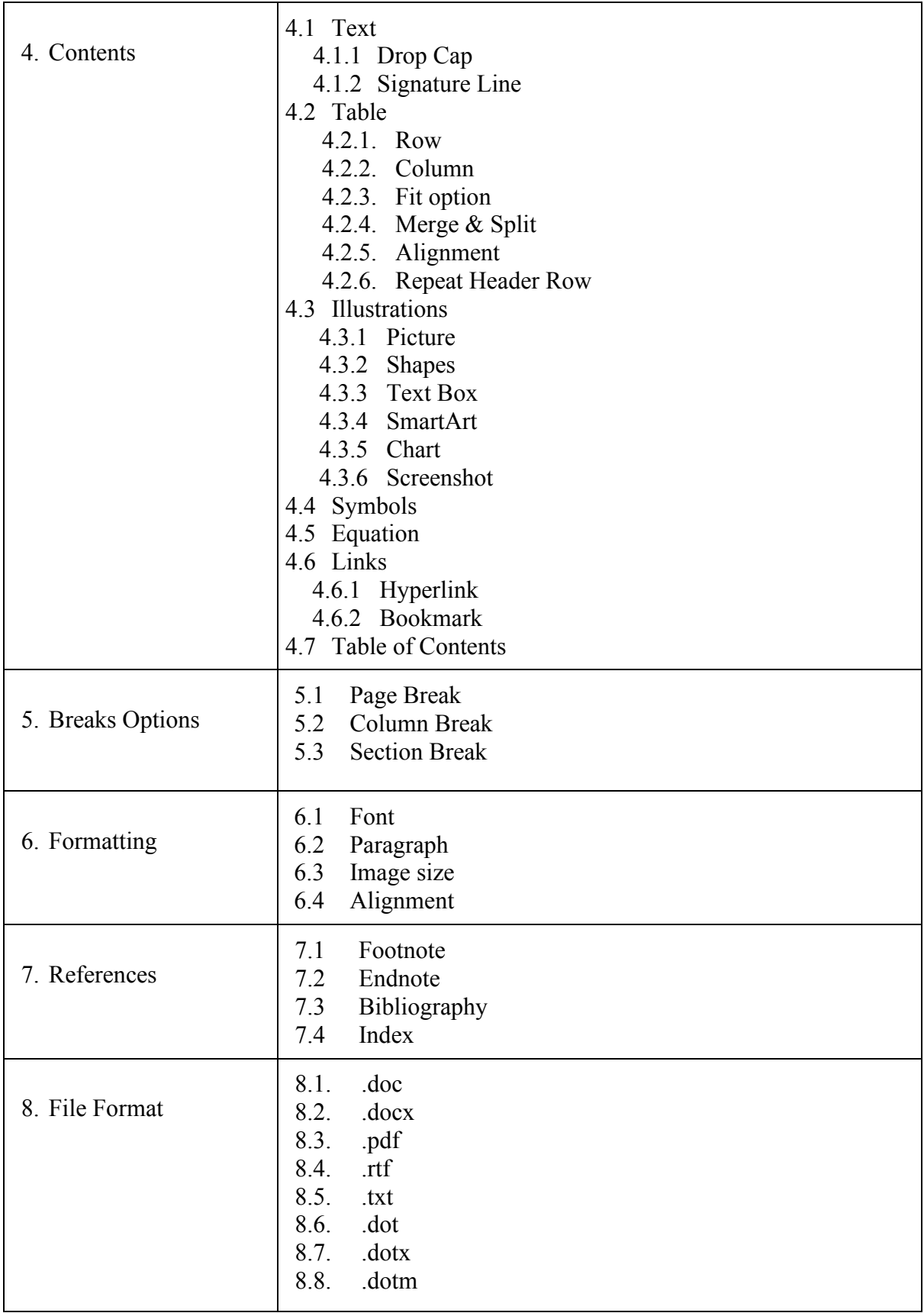

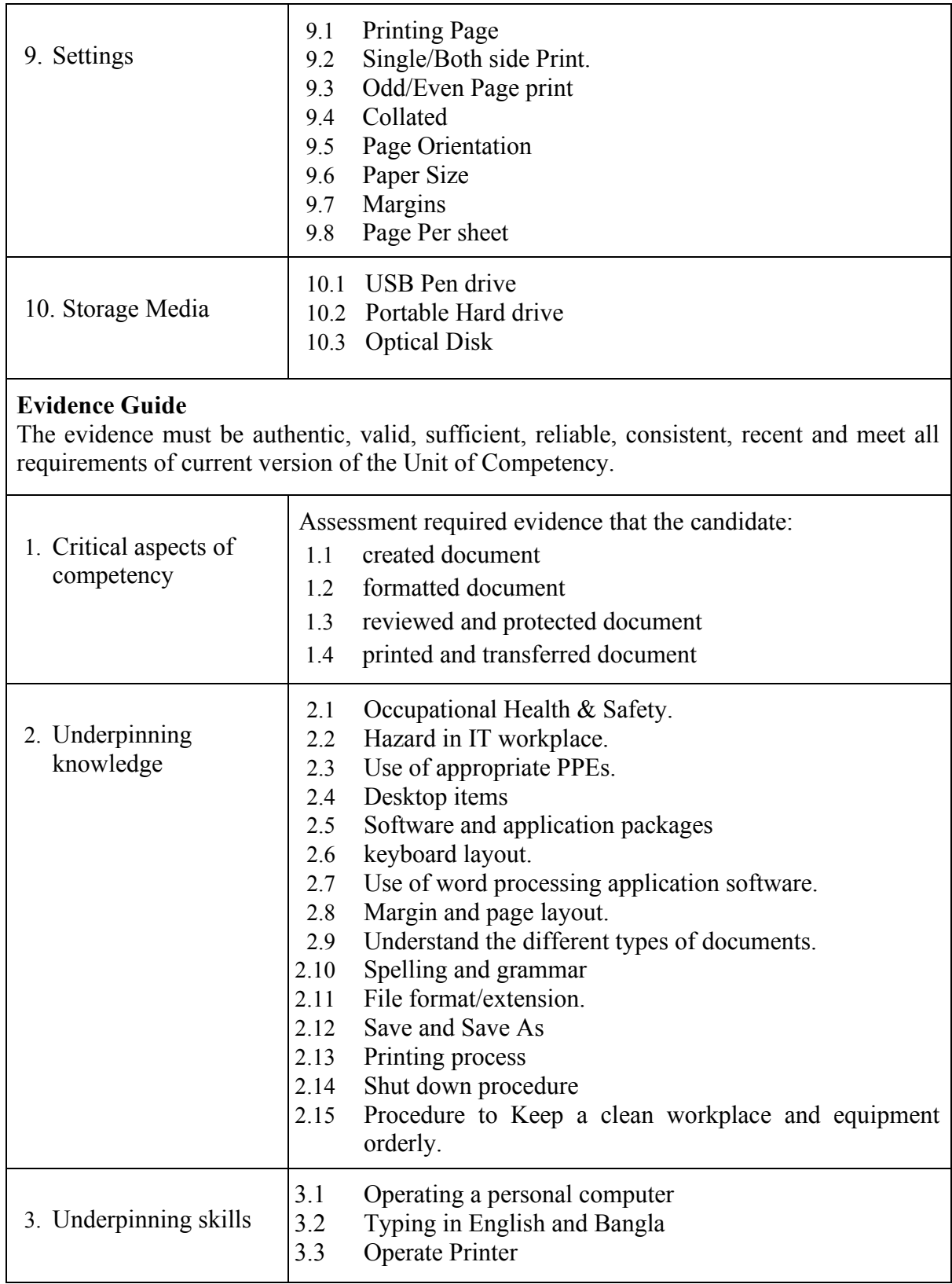

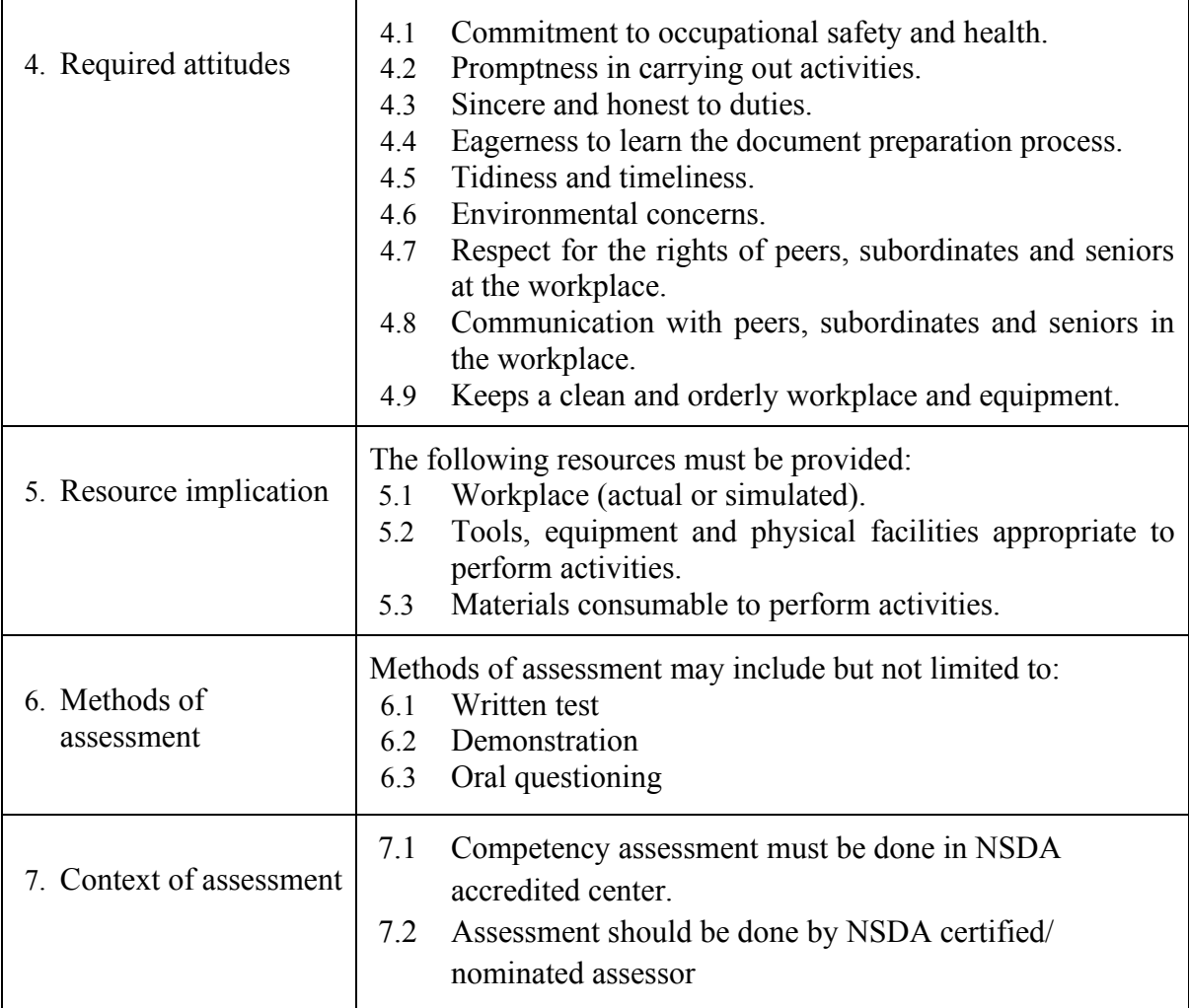

<span id="page-32-0"></span>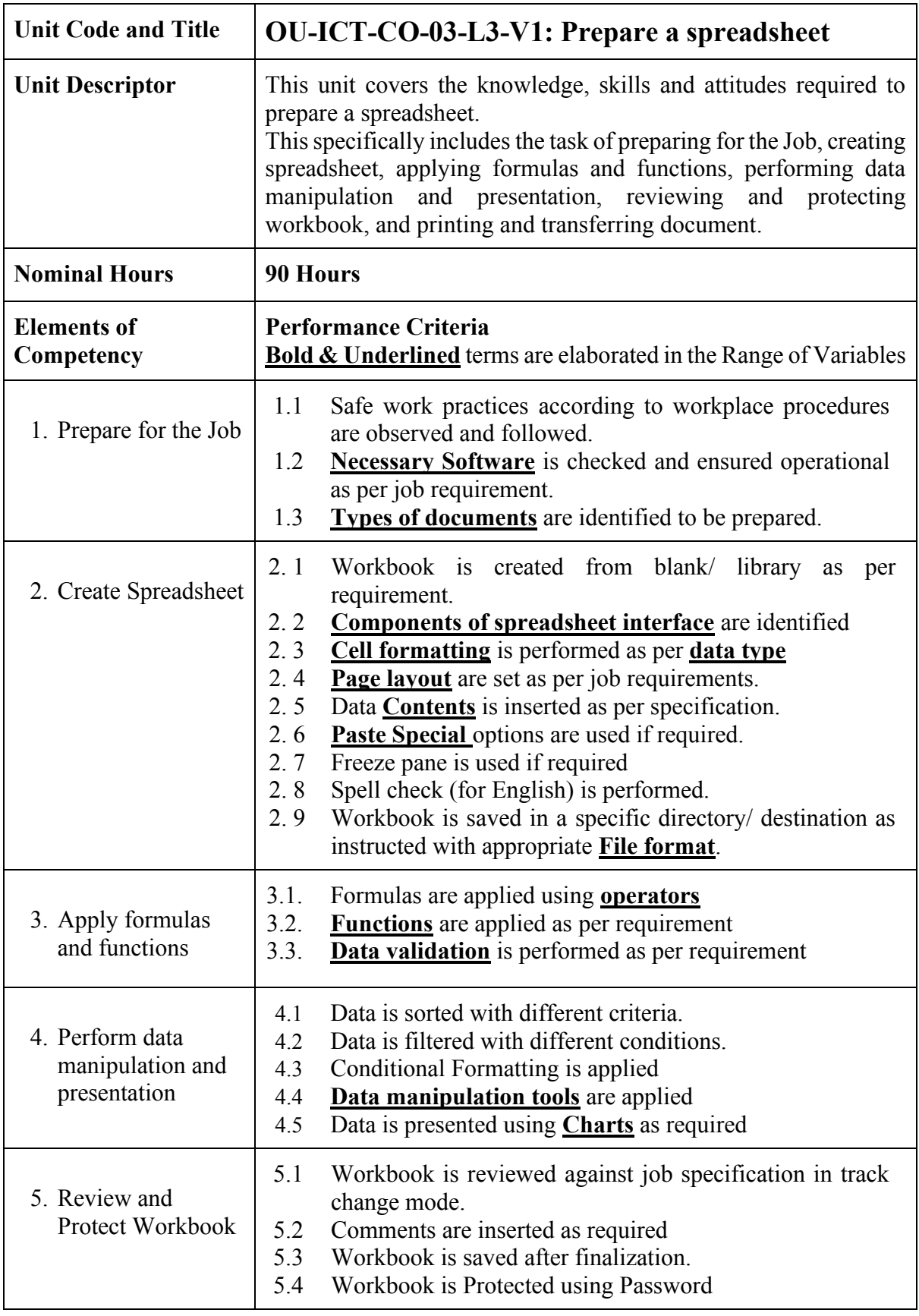

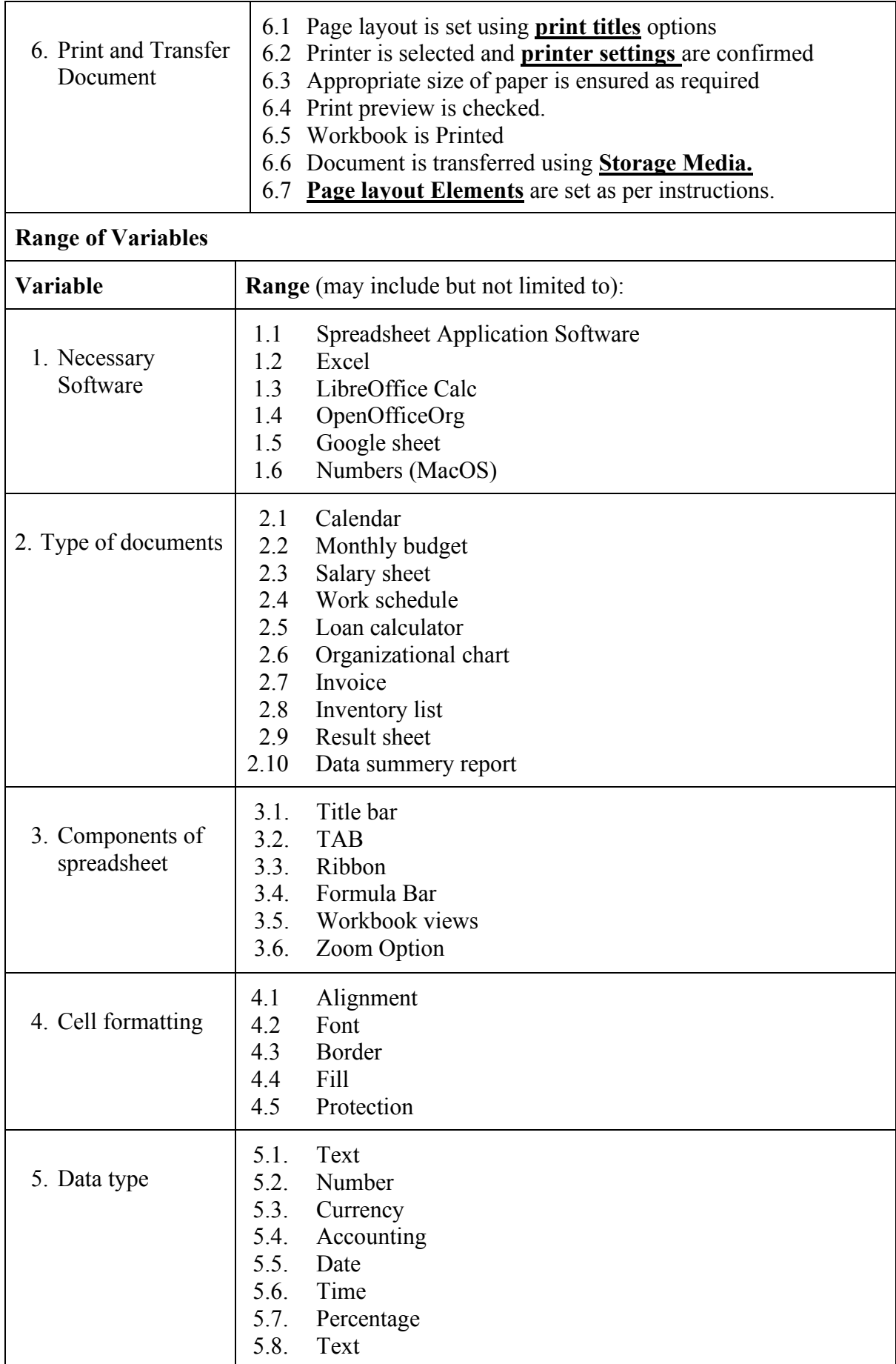

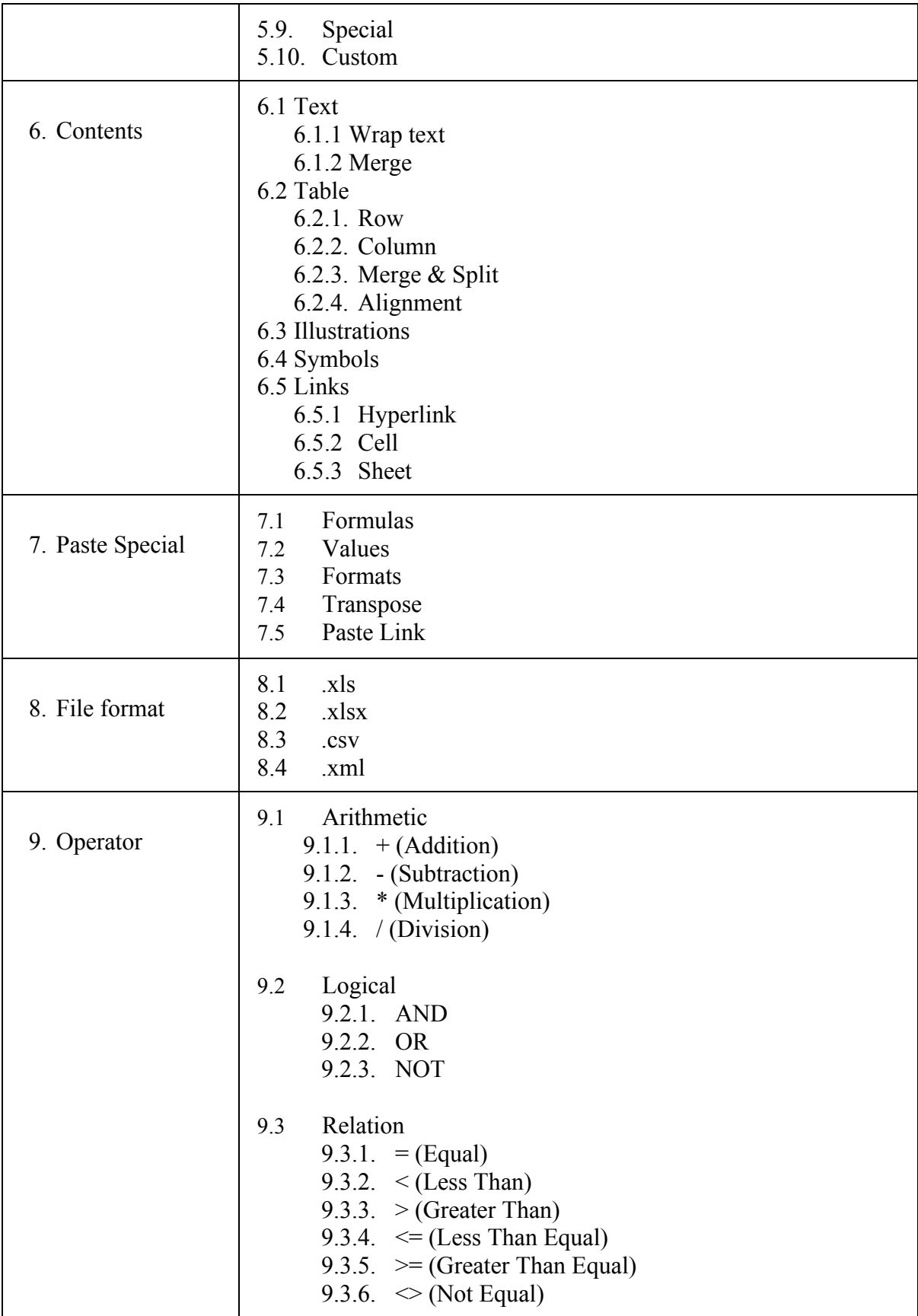

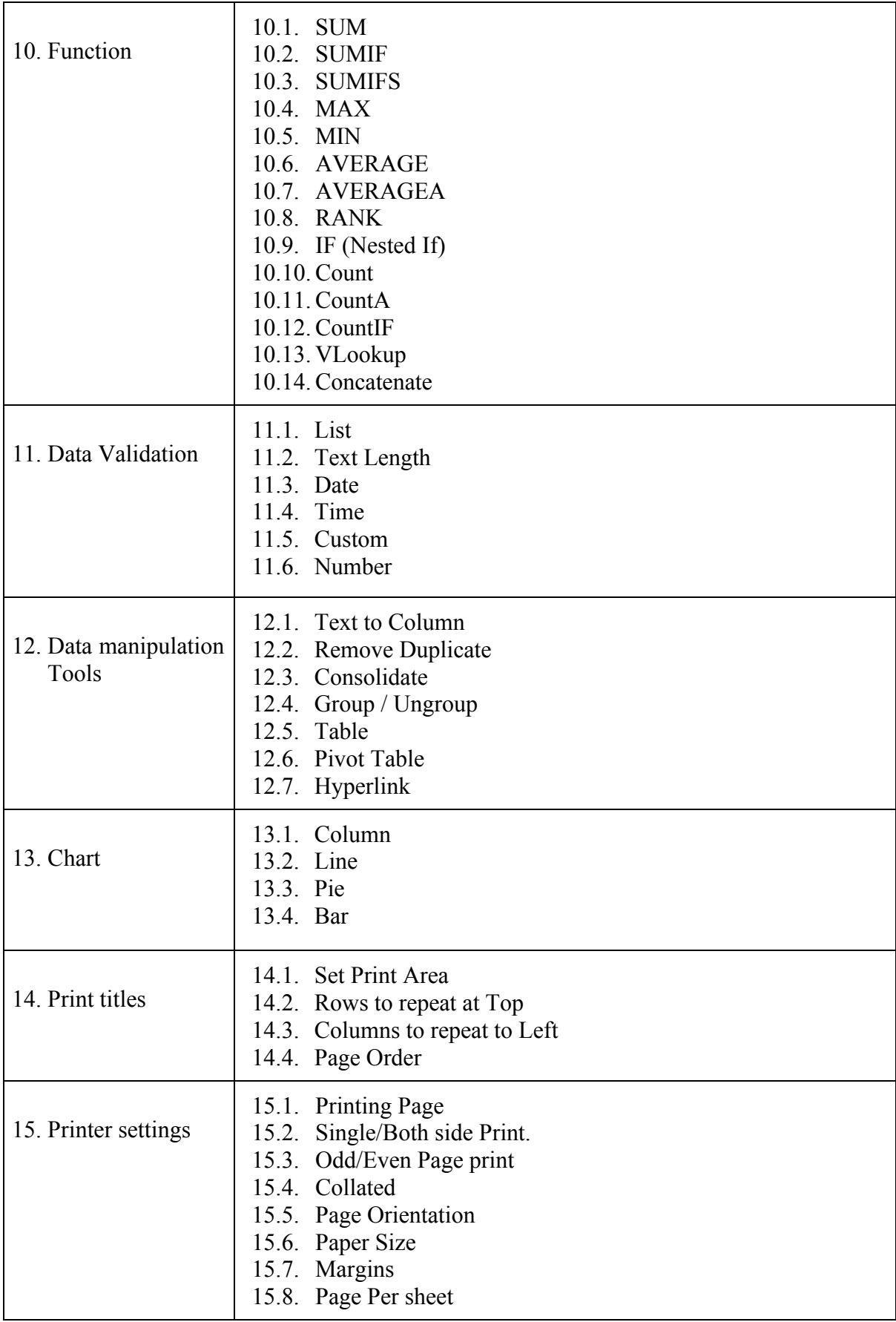

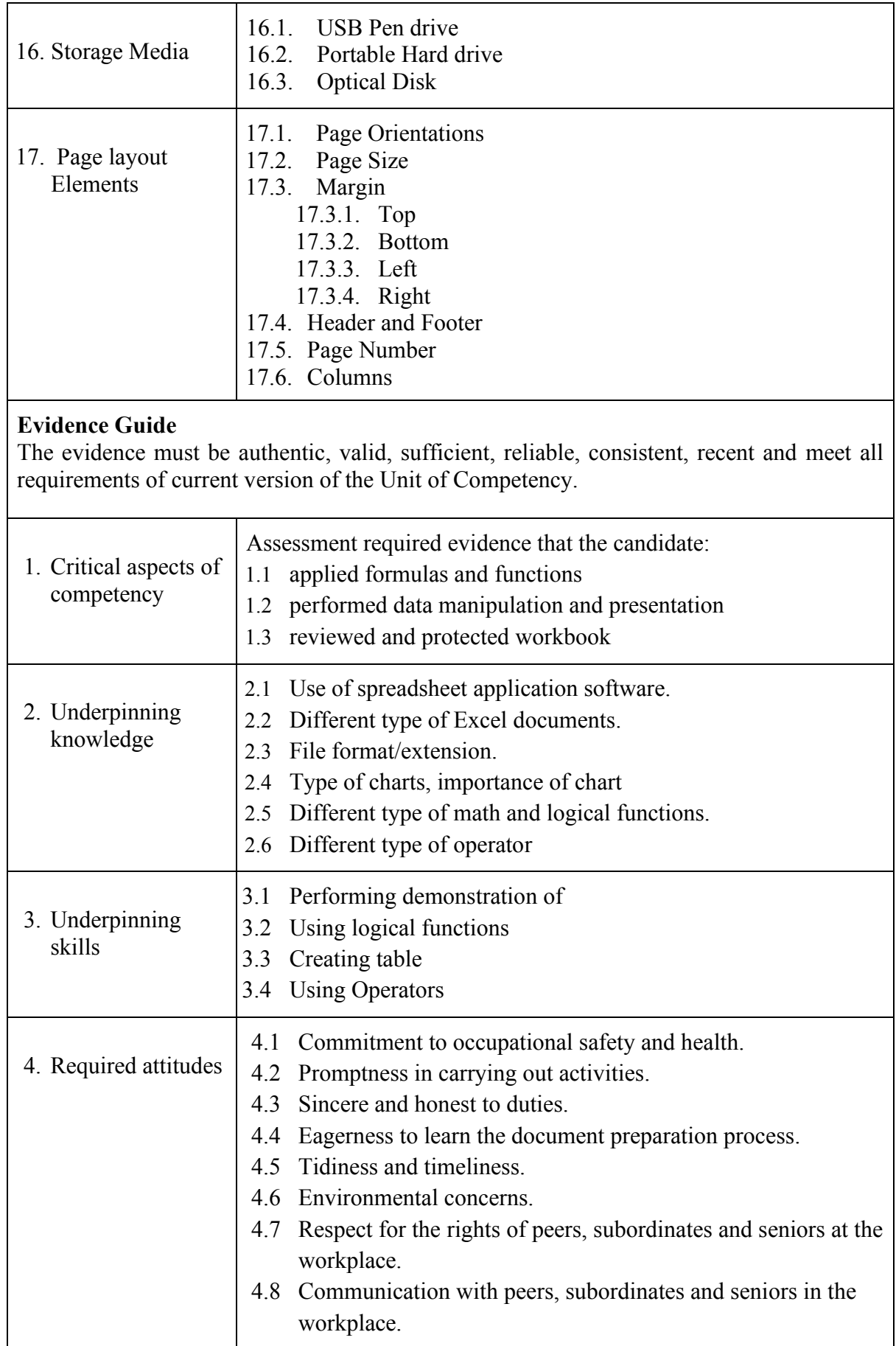

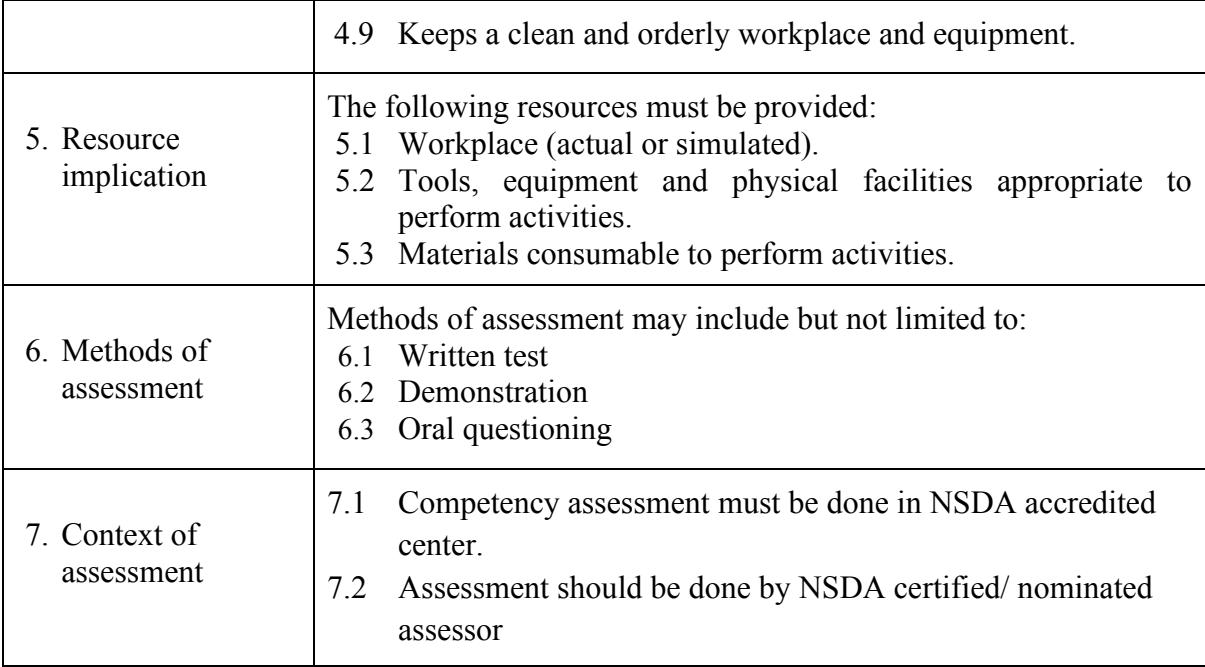

<span id="page-38-0"></span>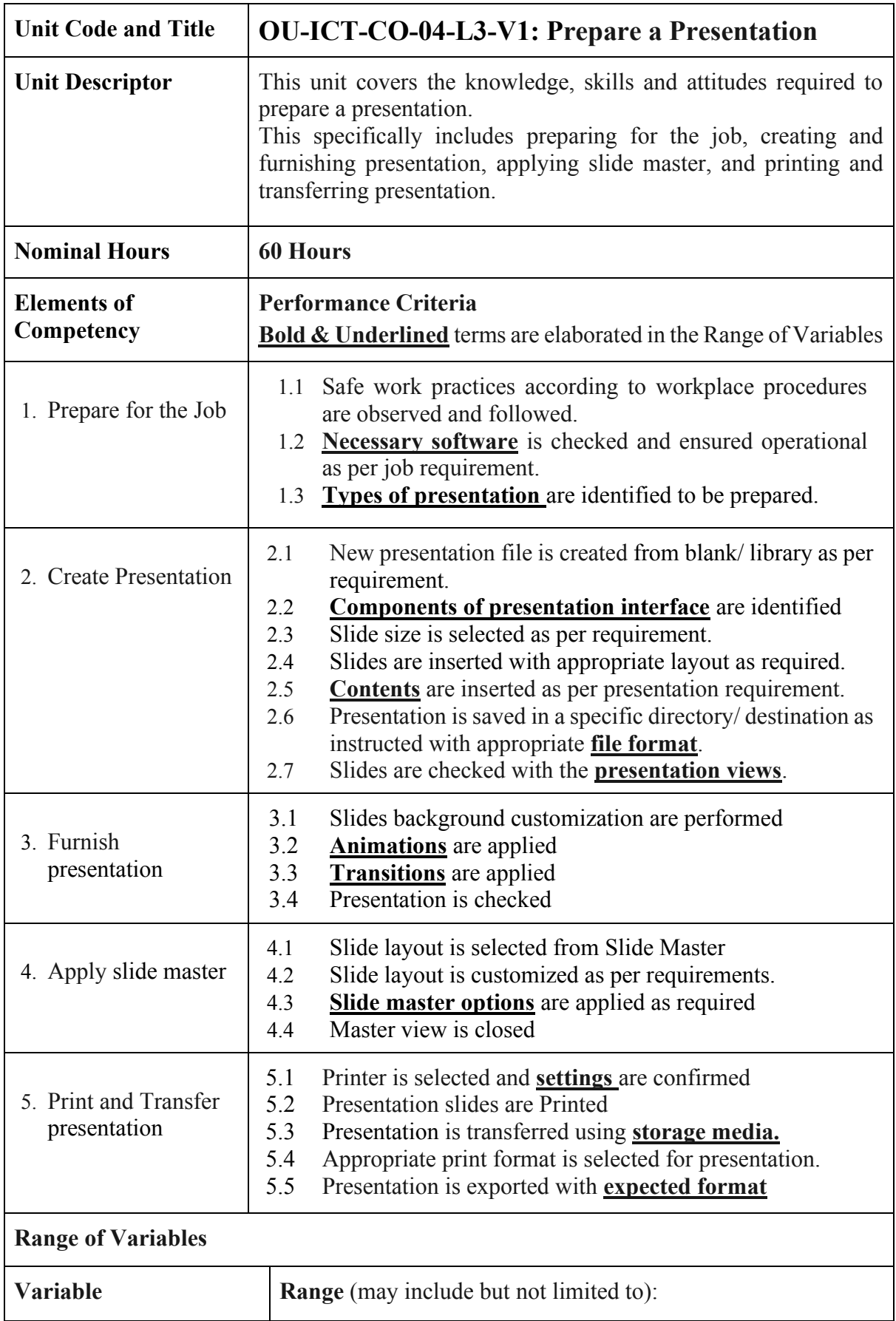

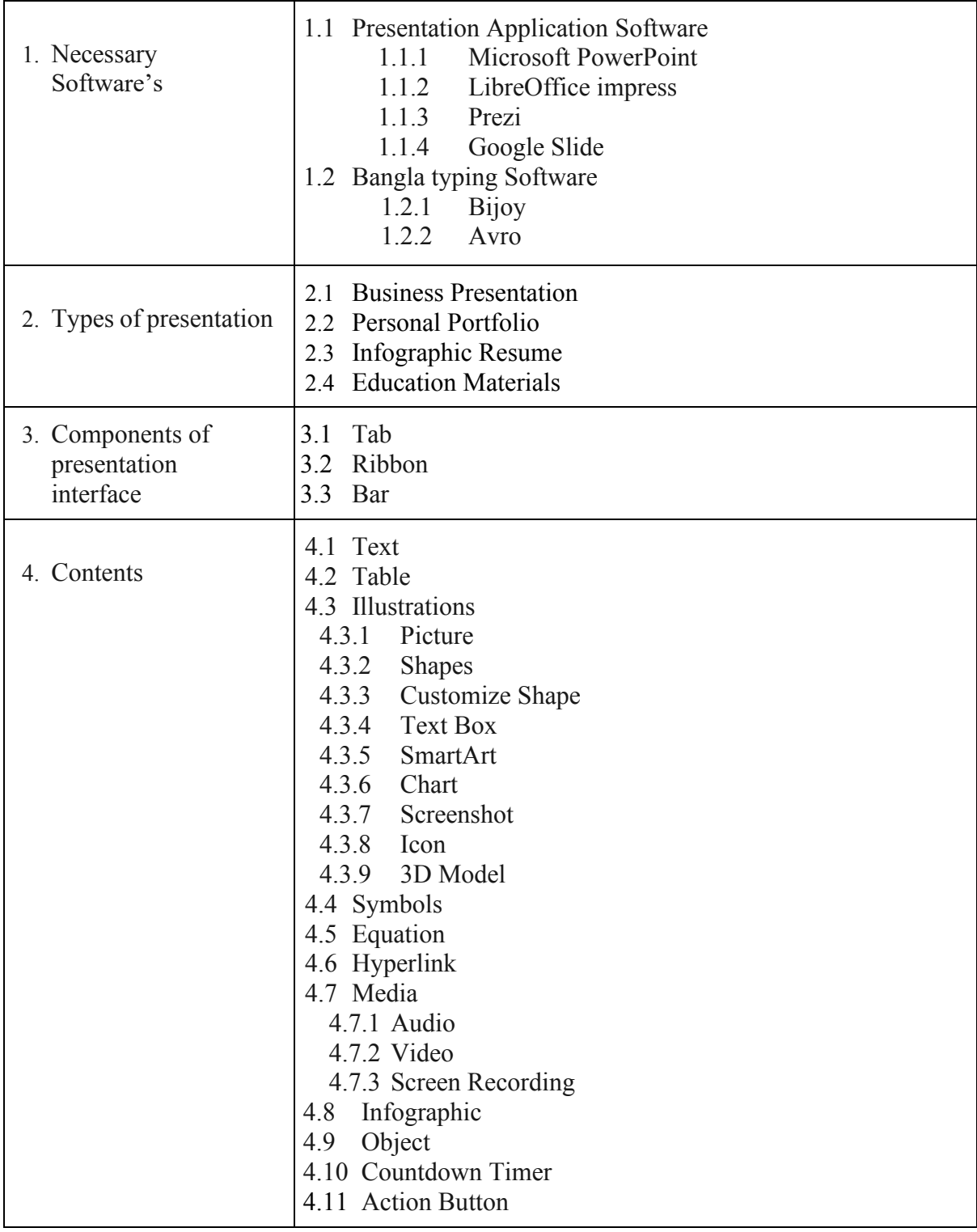

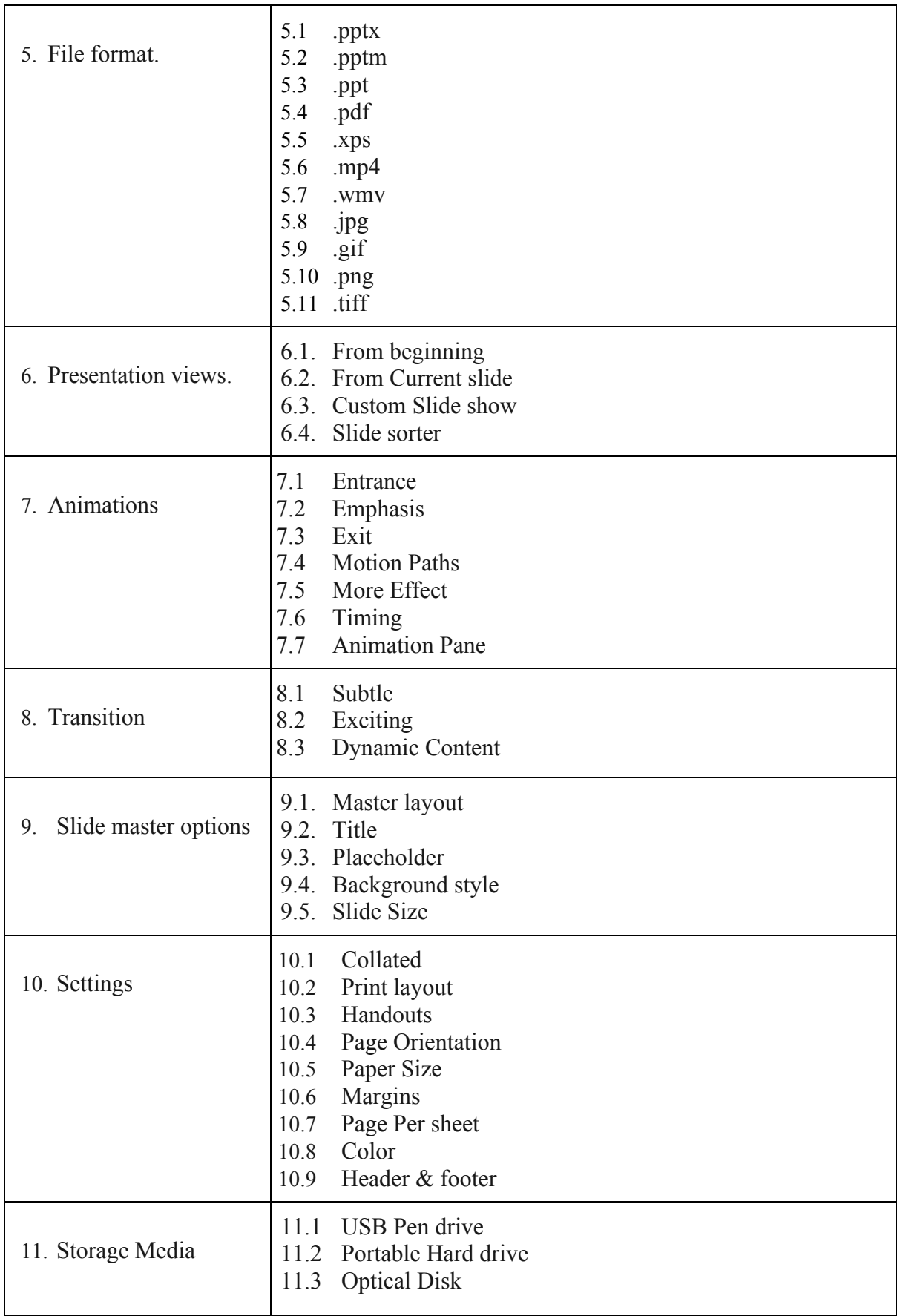

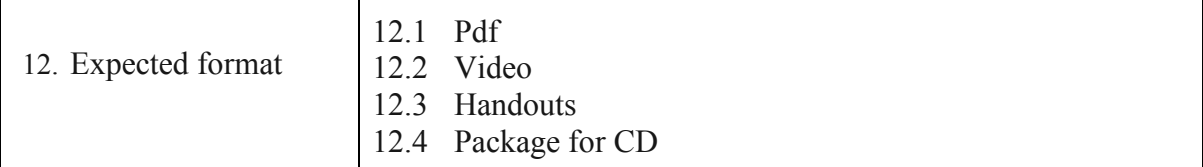

## **Evidence Guide**

The evidence must be authentic, valid, sufficient, reliable, consistent, recent and meet all requirements of the current version of the Unit of Competency.

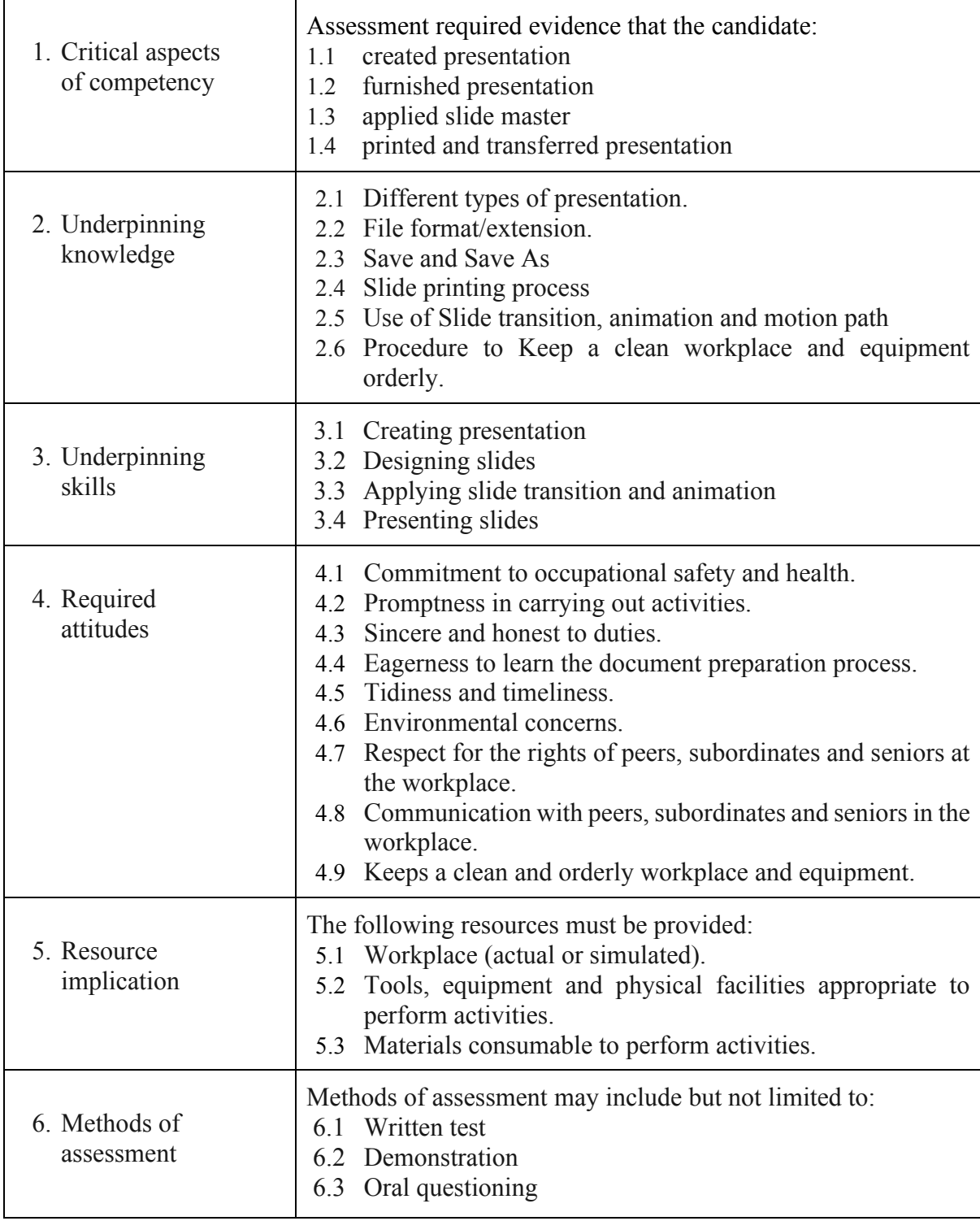

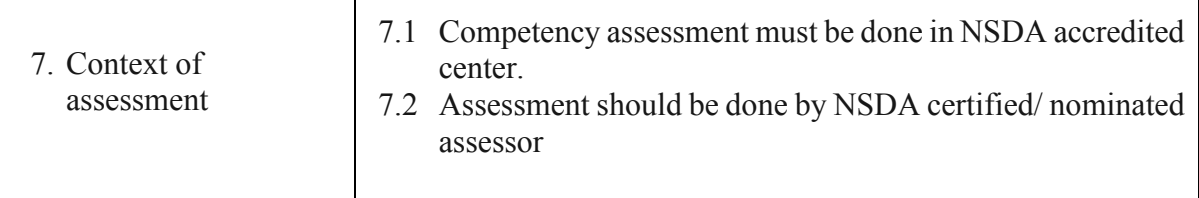

<span id="page-43-0"></span>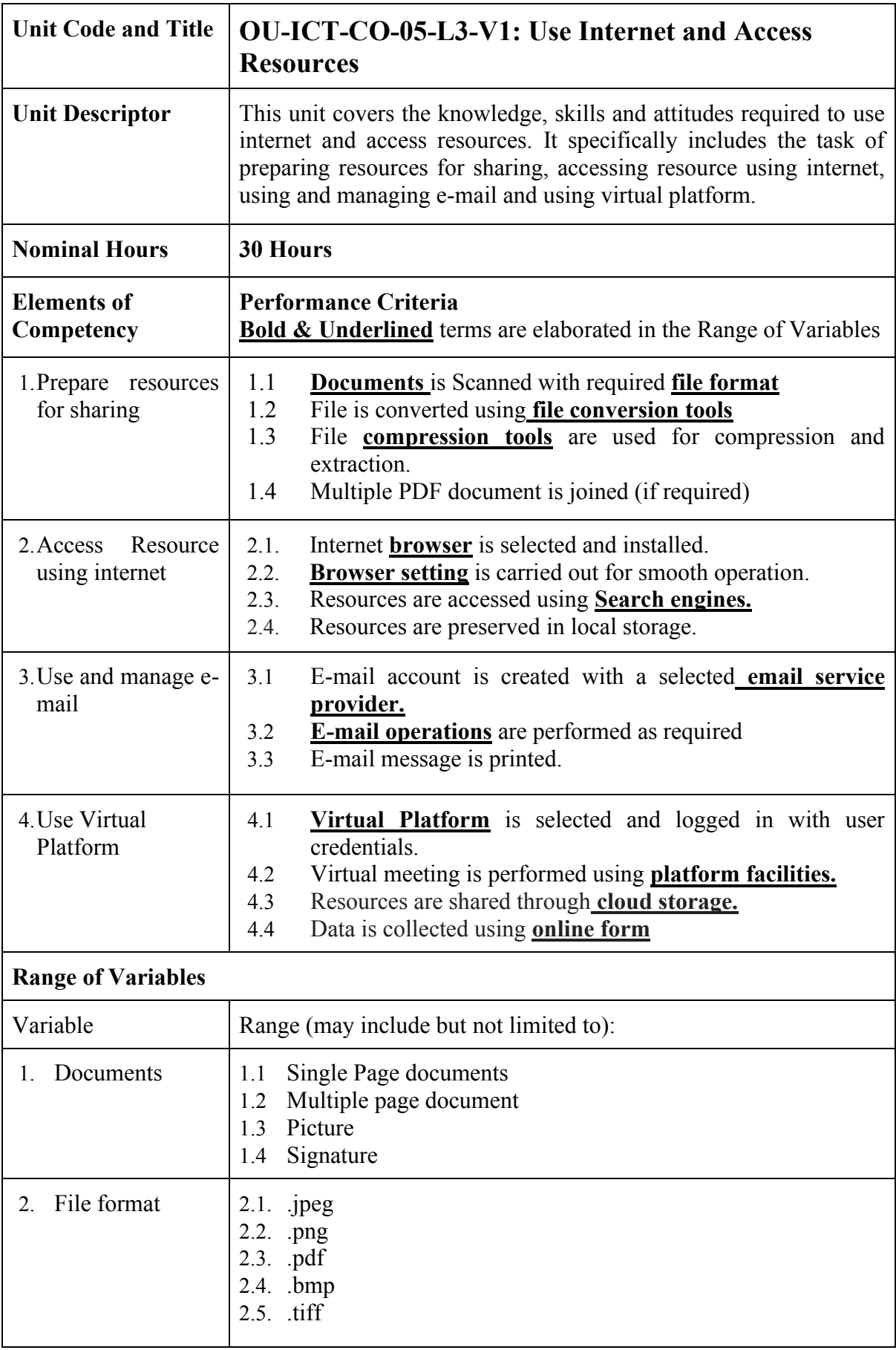

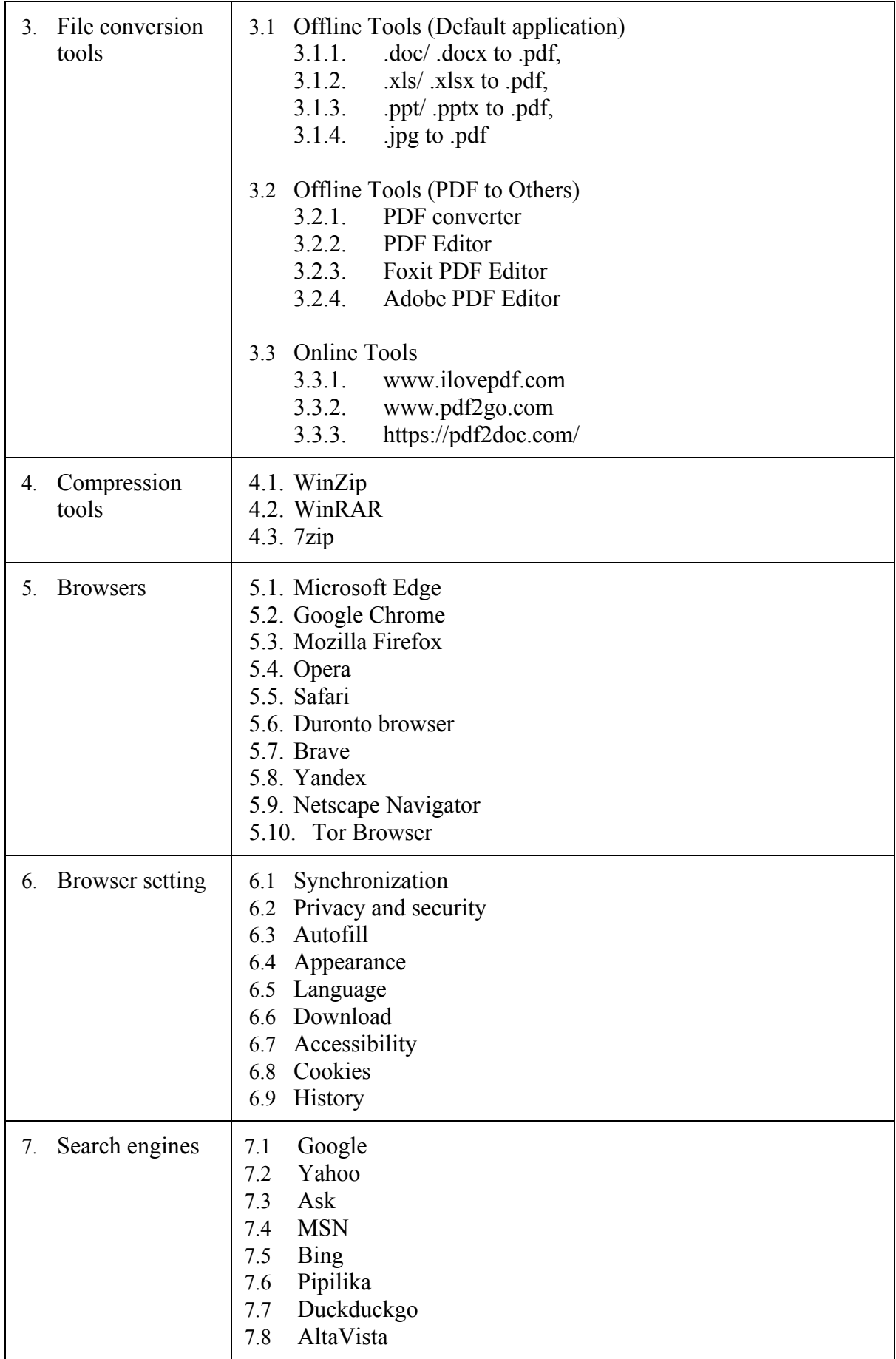

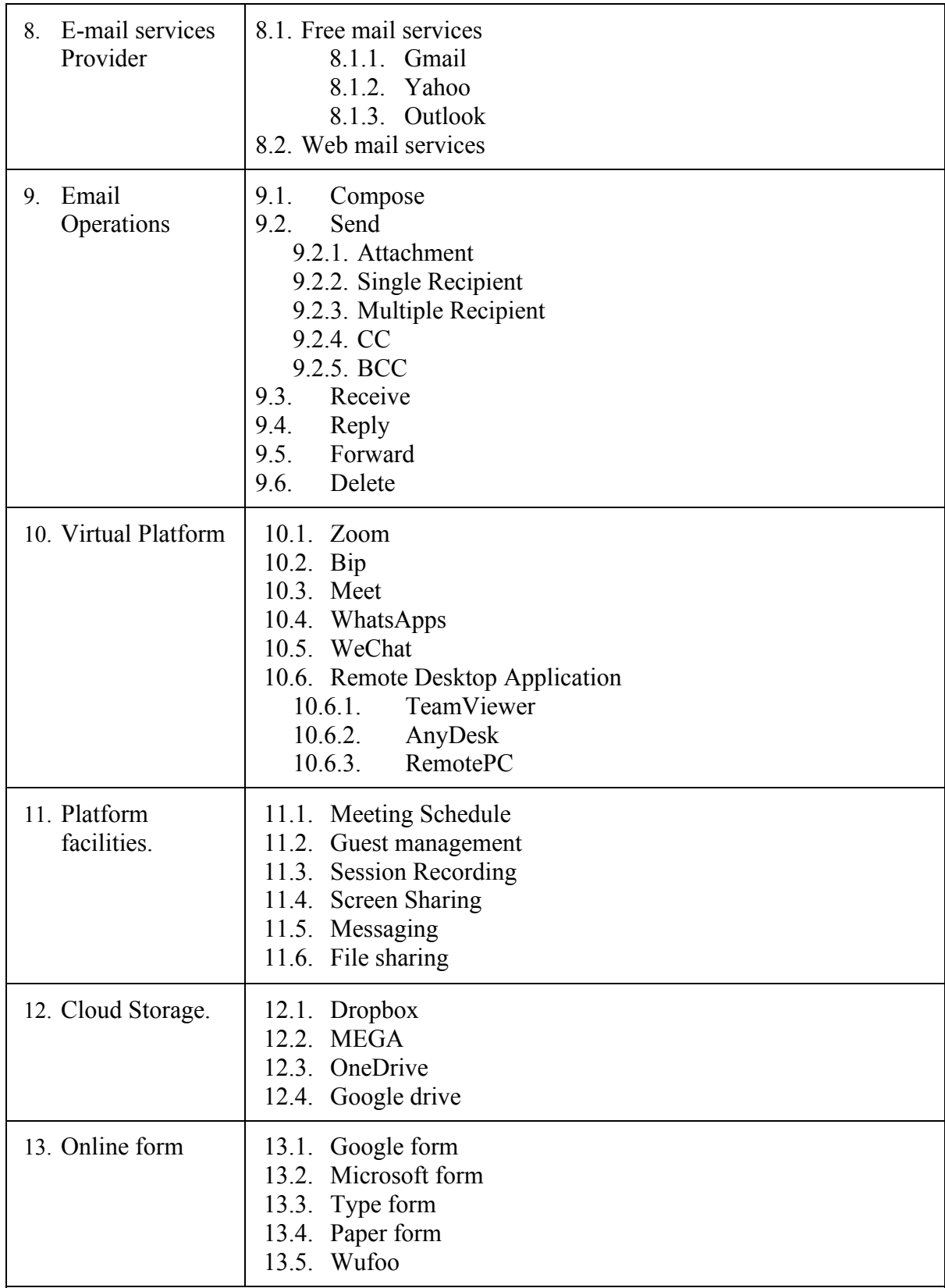

## **Evidence Guide**

The evidence must be authentic, valid, sufficient, reliable, consistent, recent and meet all requirements of the current version of the Unit of Competency.

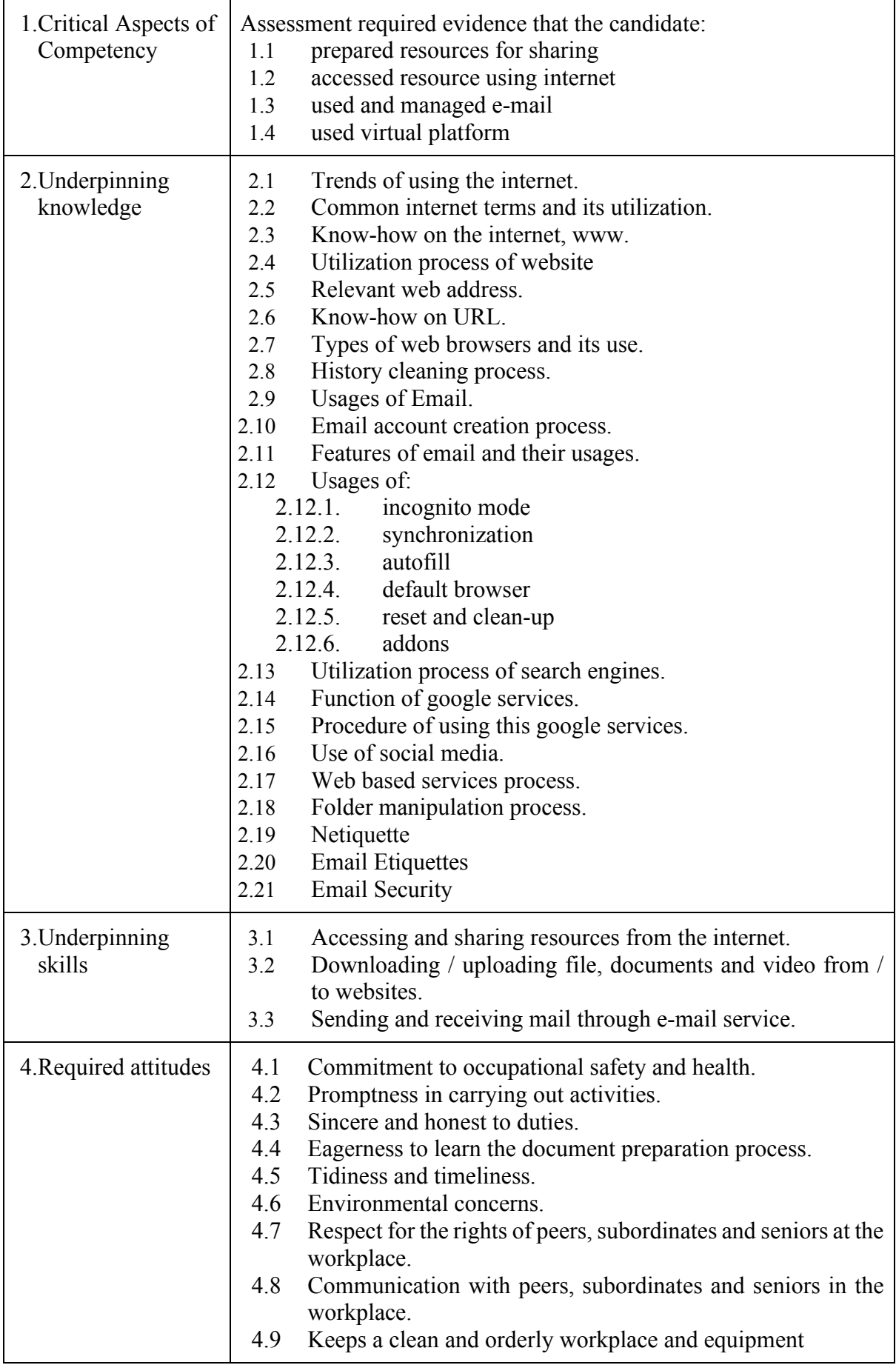

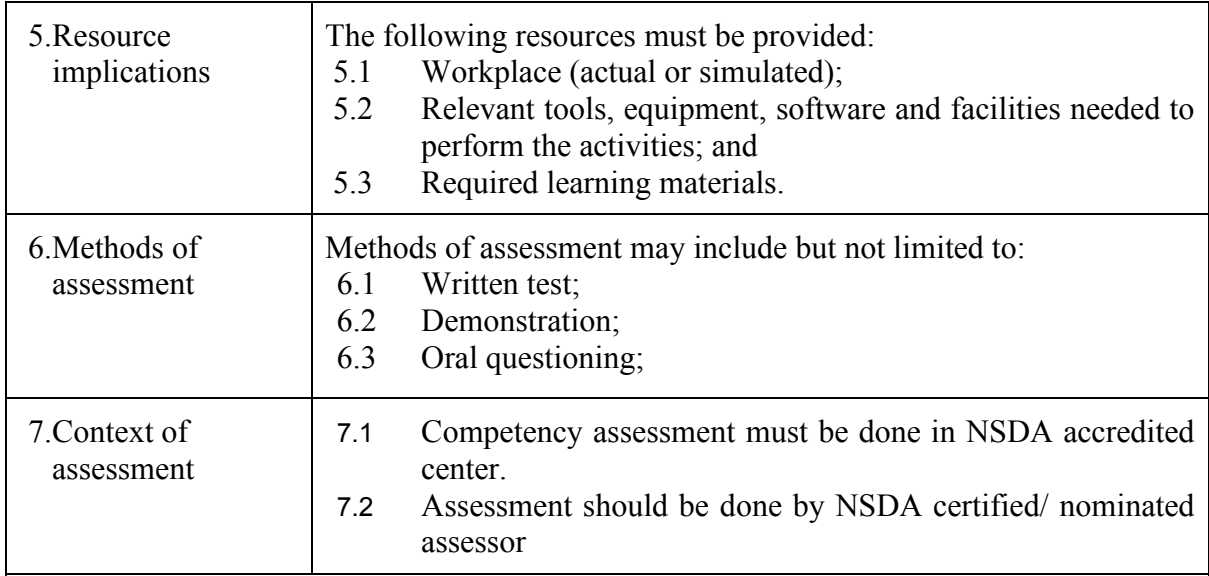

<span id="page-48-0"></span>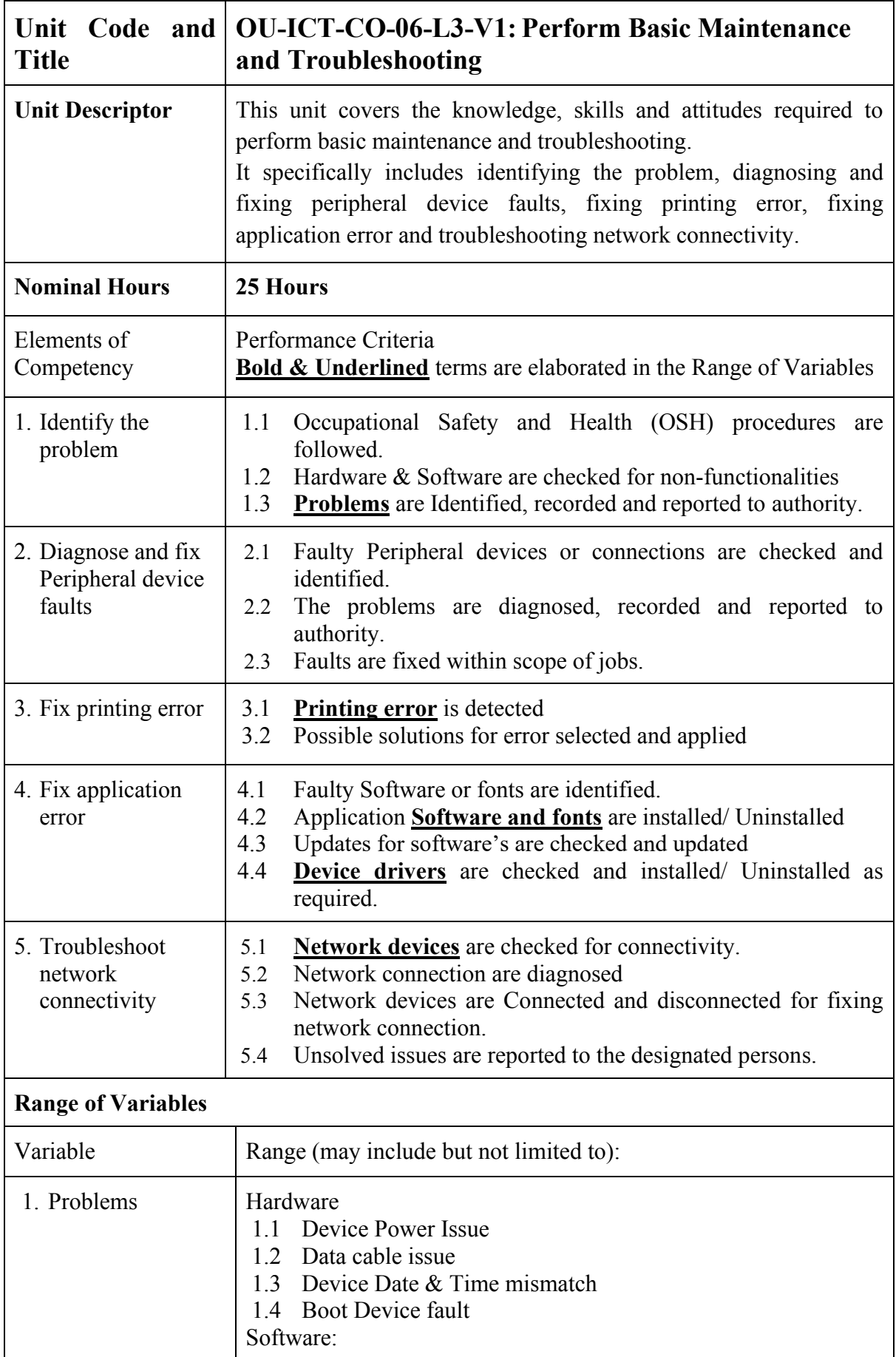

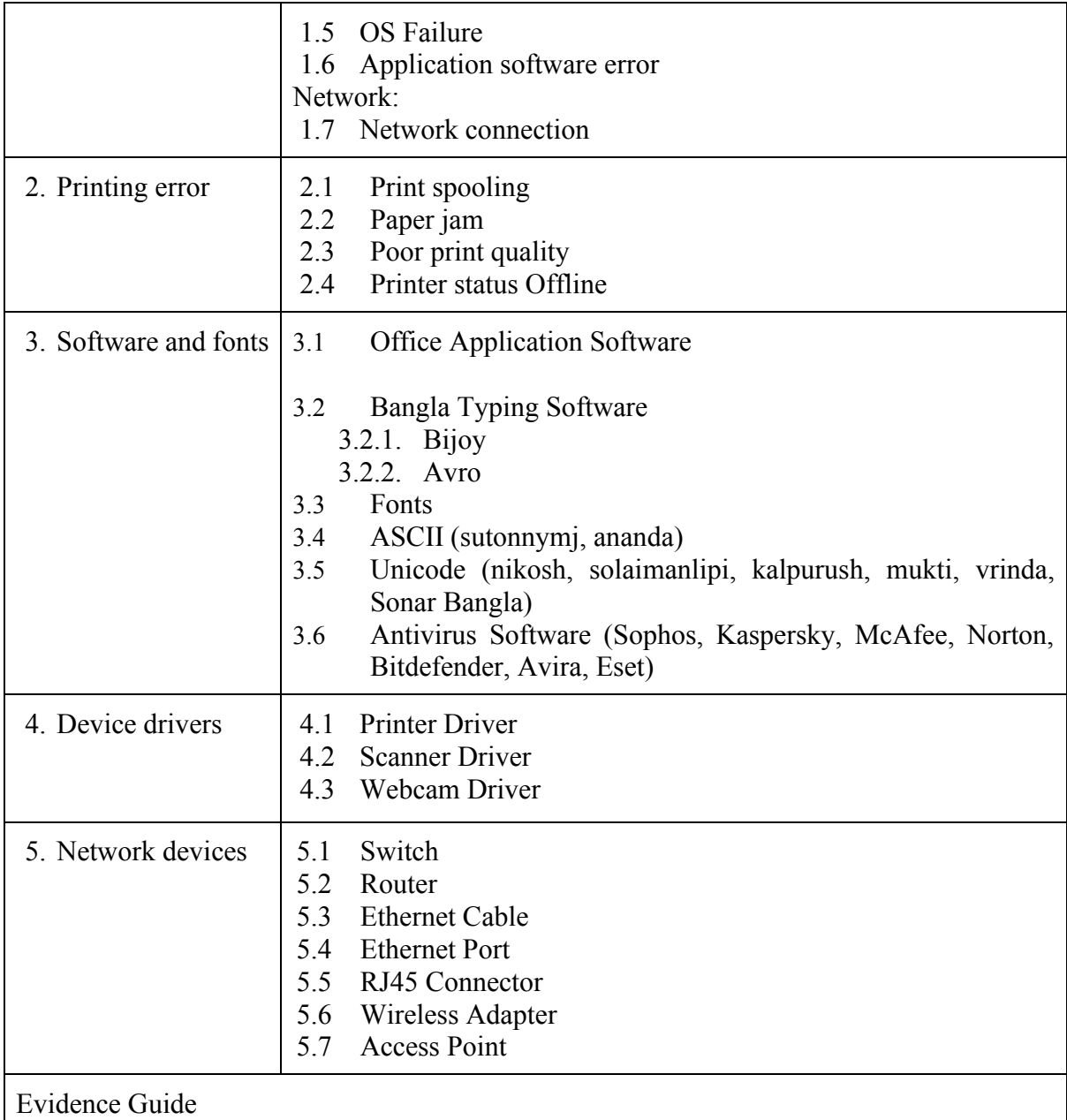

The evidence must be authentic, valid, sufficient, reliable, consistent, recent and meet all requirements of the current version of the Unit of Competency.

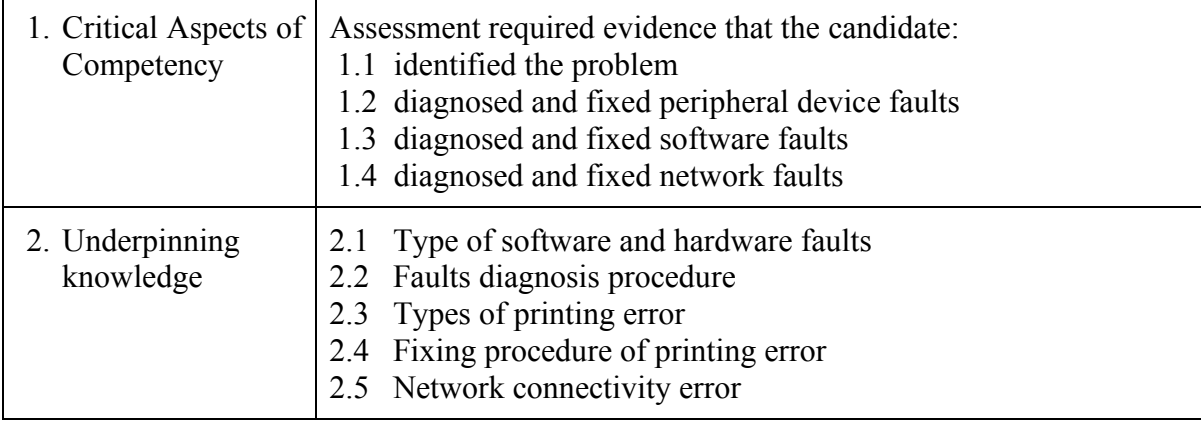

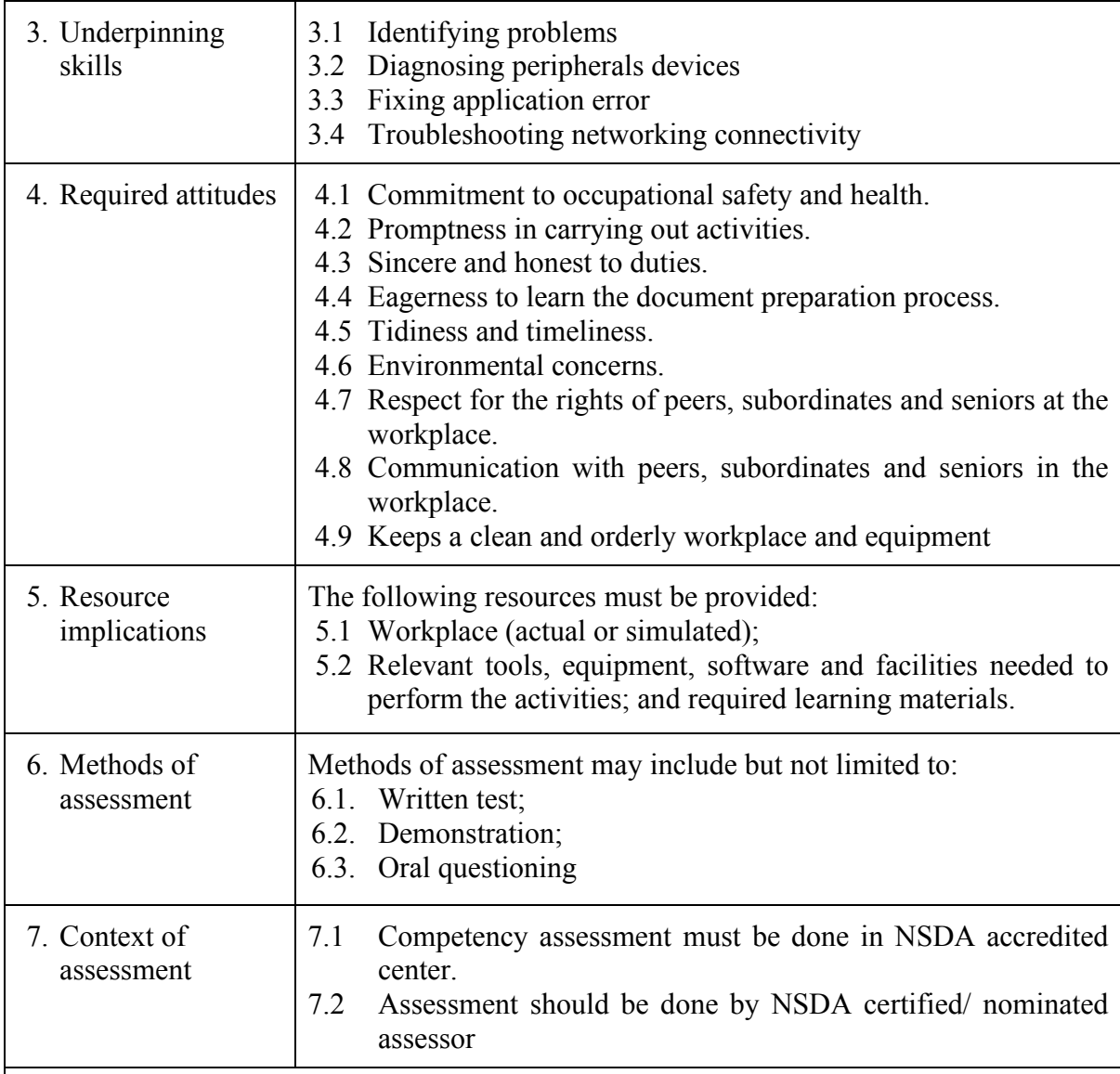

# <span id="page-52-0"></span>**Development of Competency Standard**

The Competency Standards for National Skills Certificate in Computer Operation, Level-3 is developed by NSDA on 4-7 April 2022.

### **List of Members**

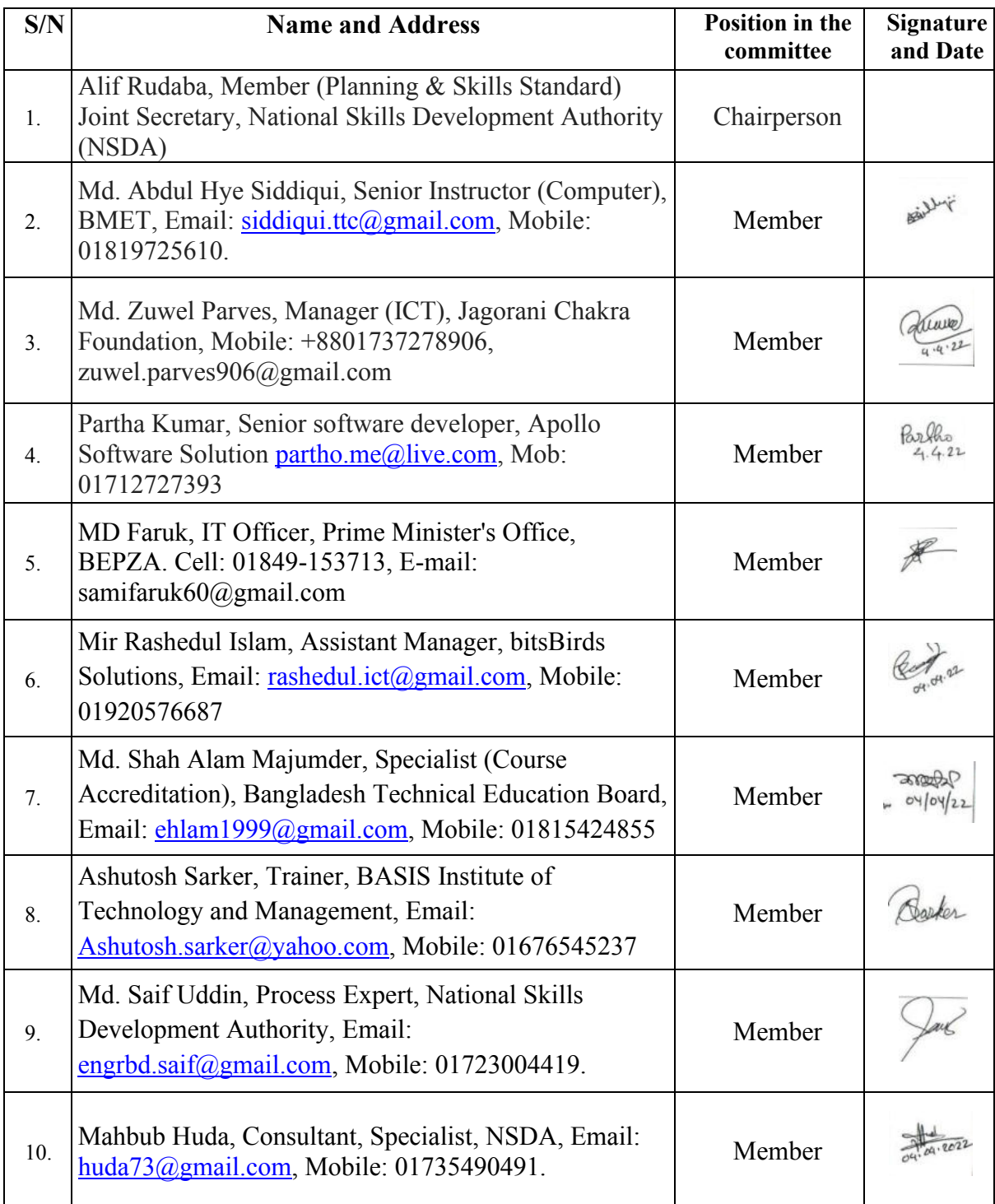

# <span id="page-54-0"></span>**Validation of Competency Standard**

The Competency Standards for National Skills Certificate in Computer Operation, Level-3 is validated by NSDA on 23 May 2022.

### **Members of the SCVC**

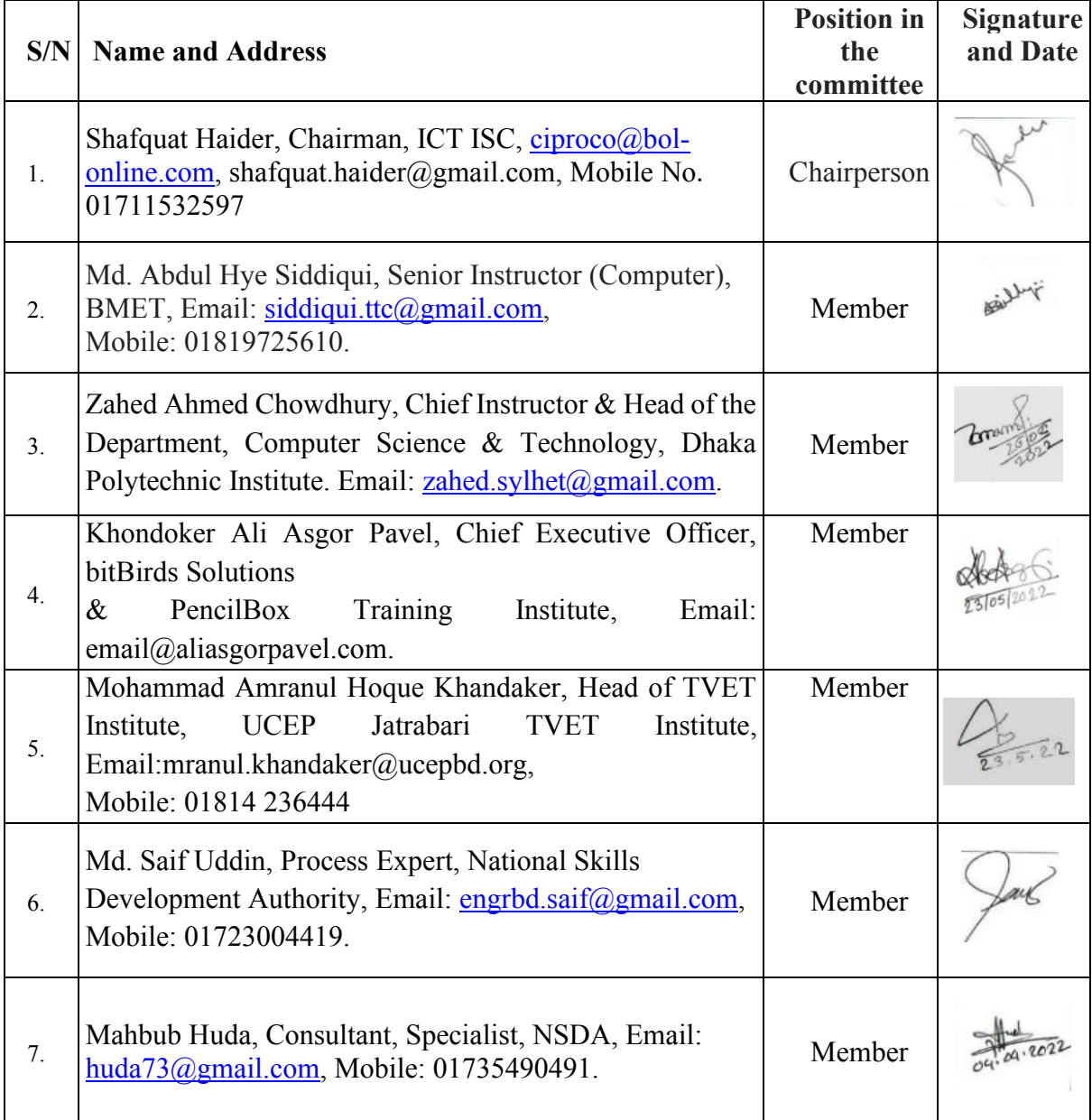